# GenderX: un sitio Web para el Índice de Desigualdad de Género en comarcas y municipios de Bizkaia

Parmeeta Bhogal\*

# LaKeGis

gis.laketra.com

4 de marzo de 2011

<sup>\*</sup>e-mail: gis@laketra.com

### 1. Introducción

En Suecia y Noruega, países donde se calcula un Índice de Igualdad de Género (por comarcas y municipios, los Institutos Nacionales de Estadística, organismos responsables de dichos índices, facilitan también mapas digitales elaborados mediante sistemas de información geográfica (GIS), de carácter comarcal y municipal, para conocer rápidamente la posición que una comarca/municipio ocupa en cuanto a la igualdad de género, así como para tener una visualización gráfica de la distribución de igualdad en el conjunto del país.

Los sistemas de información geográfica o GIS se caracterizan por su dinamismo e interactividad en la visualización de sistemas complejos, por lo que resulta sumamente interesante que Bizkaia disponga de este instrumento que proporciona una visión gráfica de la distribución de la igualdad en su conjunto y, de esta forma, permite conocer en qué comarcas/municipios es más urgente actuar para evitar desequilibrios territoriales en la igualdad de género.

Los mapas digitales diseñados mediante herramientas GIS permiten presentar la información de manera más clara y intuitiva, con acceso directo a la zona o zonas geográficas de interés en un momento dado. Adem´as, los GIS permiten monitorizar esquemas y modelos de comportamiento de los datos que no son fáciles de deducir cuando se encuentran en bases de datos o hojas de cálculo.

Podemos resumir tres facetas en los mapas GIS:

- 1) Una base de datos singular estructurada de forma que describe los datos en términos geográficos.
- 2) Un conjunto de mapas interactivos que muestran las relaciones existentes en cualquier región geográfica.
- 3) Un modelo que reúne un conjunto de herramientas capaces de procesar la información existente de forma que puedan crearse nuevos conjuntos de datos geográficos como resultado de los análisis que nos interesen, tales cómo, por ejemplo, su evolución a lo largo del tiempo.

A partir de los datos y análisis obtenidos ?, las páginas siguientes nos muestran la navegación a trav´es del sitio web GenderX Bizkaia creado al efecto, el cual tiene como punto central una colección de mapas GIS interactivos a nivel de municipio  $y/\sigma$  comarca que permiten expresar de manera geoespacial la distribución del grado de igualdad de género, así como las variables que lo componen. Dichas páginas podrán ser colgadas de la red corporativa de la Diputación Foral de Bizkaia, lo que permitirá a todos los organismos, asociaciones, etc. interesados en la desigualdad de género obtener información rápida y actualizada de la desigualdad de género territorial.

### 2. Inicio

La página de inicio de GenderX Bizkaia (figura 1) nos muestra dos paneles verticales:

- izquierda: panel inicial de navegación del Índice de Igualdad de Género:
	- EqualX para Municipios (figura 4).
	- EqualX para Comarcas (figura 16).
	- Información técnica sobre la construcción de los índices etc. (figura 2)
	- $\bullet$  Enlaces de interés a Índices de Igualdad de Género (figura 3).
- derecha: panel resumen informativo a modo de ejemplo del contenido de GenderX Bizkaia:
	- Mapas mostrando mediante colores la gradación del índice EqualX de cada comarca/municipio o de las diferencias de género de los indicadores que lo componen (Más oscuro = menor igualdad). Al pulsar dentro de la comarca o municipio aparece una tabla con gráficos de barras para las variables: donde mayor diferencia = menor igualdad, junto con la información estadística de base: xx.x hombres en azul, xx.x mujeres en rojo, (xx.x) promedio o valor en Bizkaia, (xx) ránking, y la ponderación (barras oscuras si negativa) en cada caso.
	- Tablas mostrando las comarcas/municipios ordenados de acuerdo al indicador seleccionado.
	- Series temporales de cada indicador para mostrar la evolución de la comarca o municipio.

# **LaReGis**

#### EqualX Bizkaja

#### [AD] [AD] [AD]

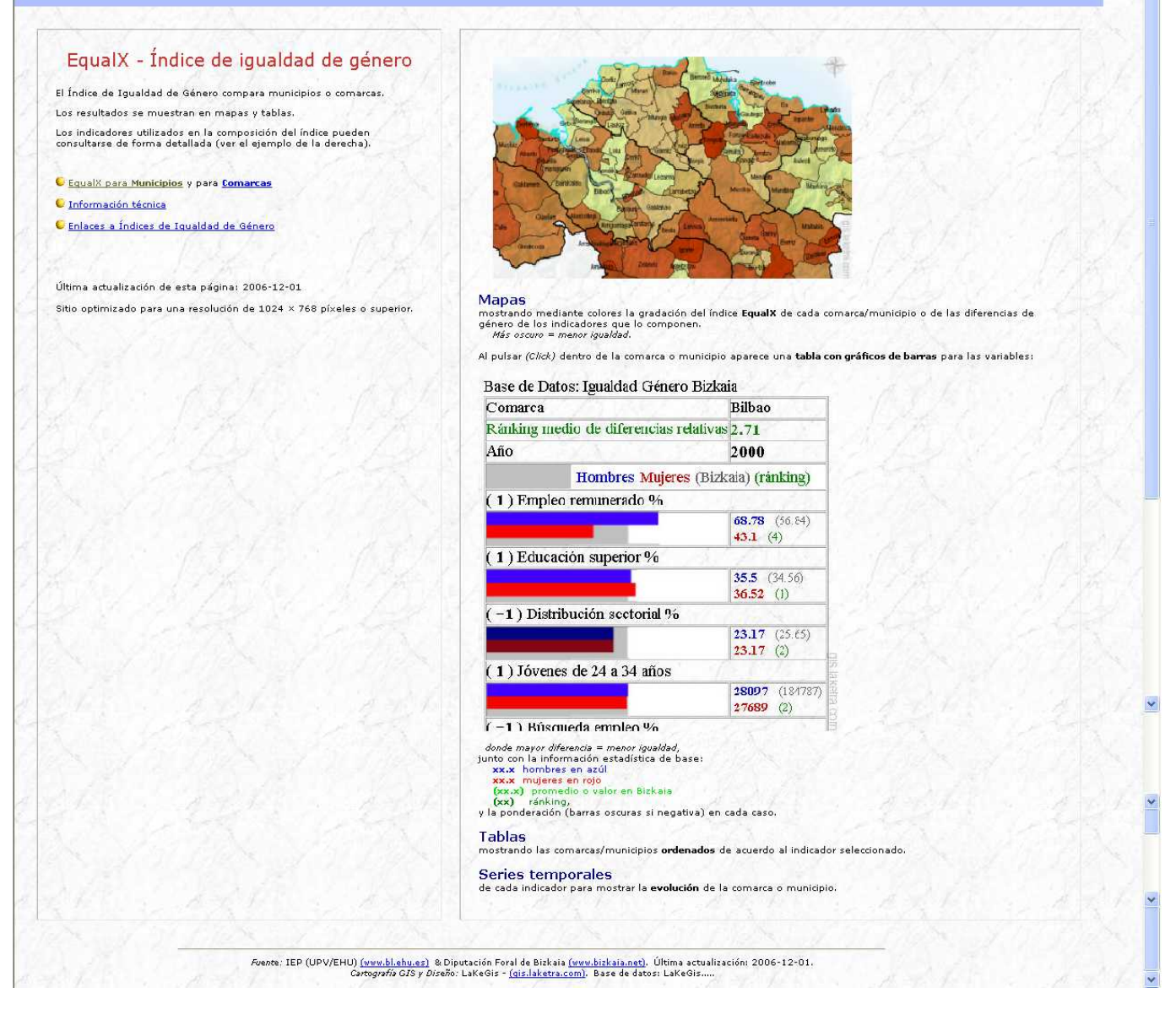

Figura 1: Página de inicio.

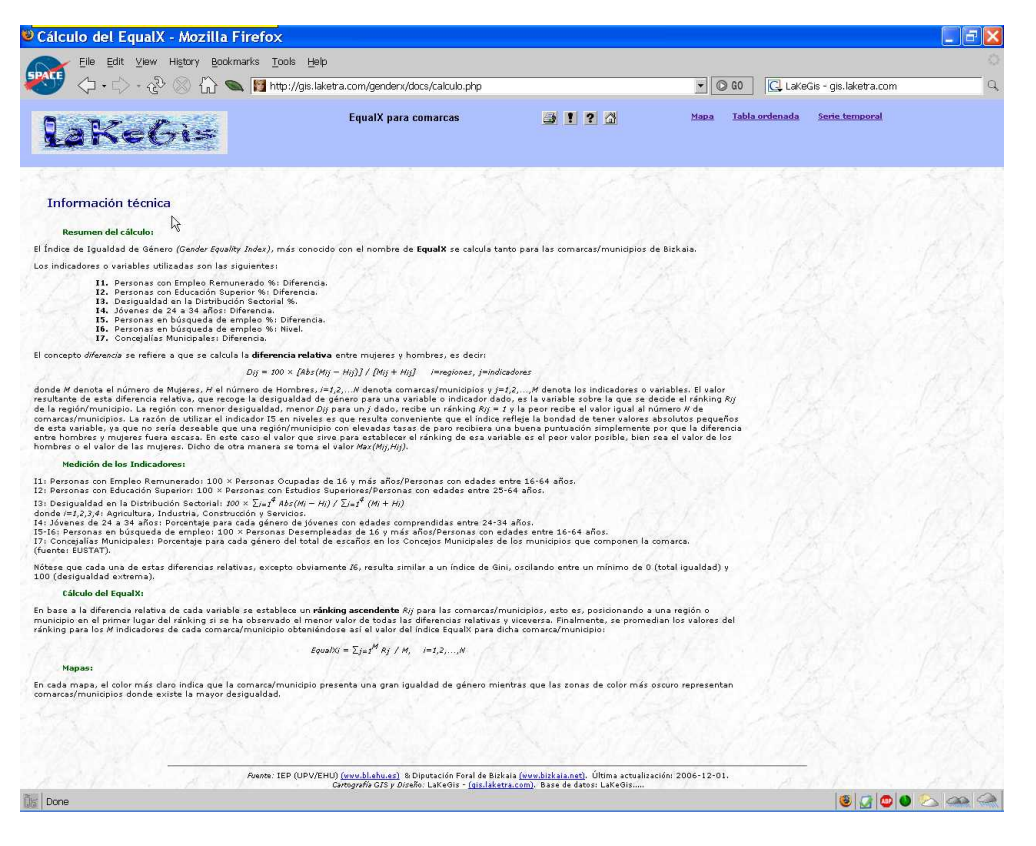

Figura 2: Información técnica.

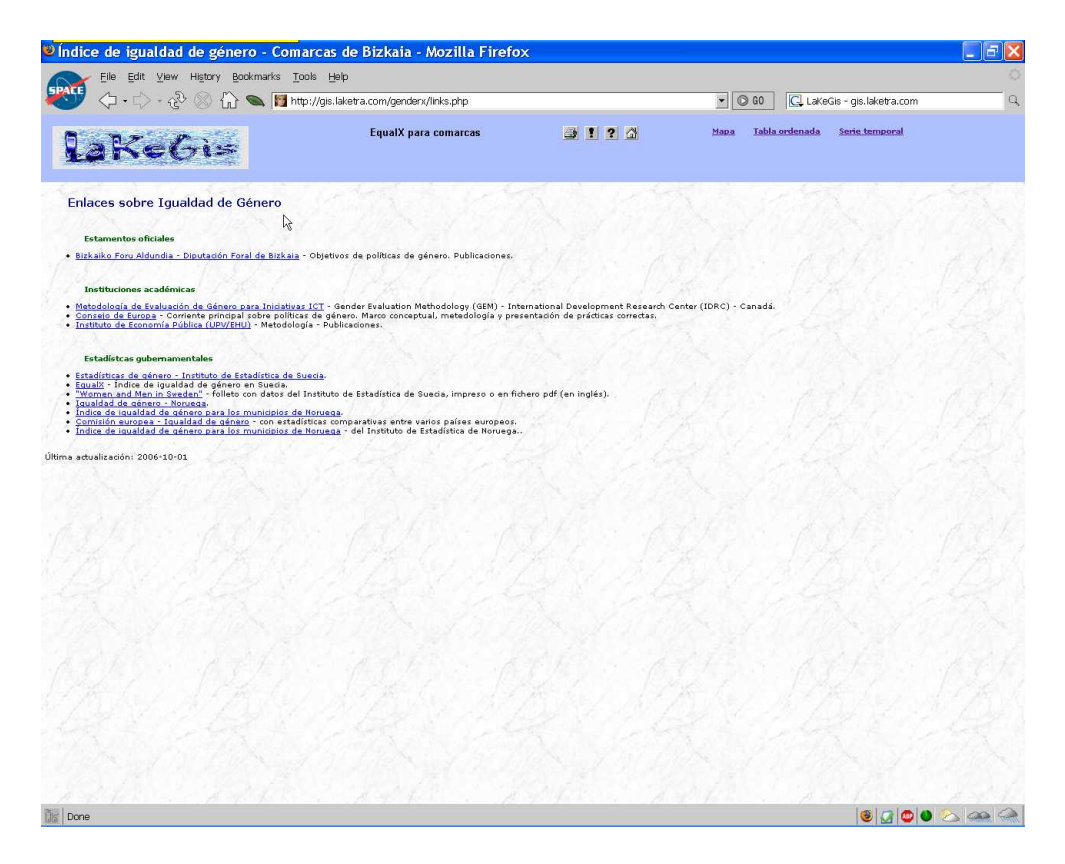

Figura 3: Enlaces sobre igualdad de género.

## 3. Municipios

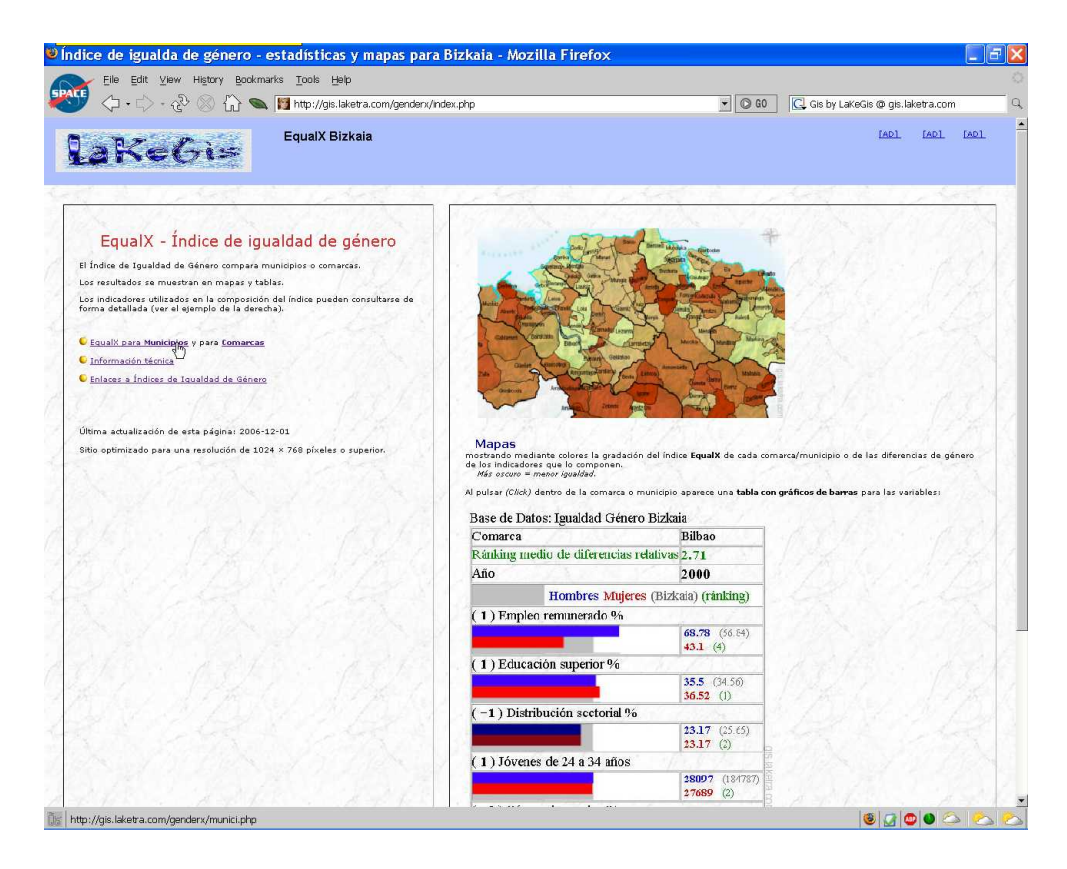

Figura 4: Click al GenderX Bizkaia de municipios.

Pulsando en el panel izquierdo (figura 4) iniciamos la navegación a través del GenderX Bizkaia para municipios (figura 5).

Dicha página contiene un somero manual sobre el contenido de los botones y enlaces presentes y sobre la construcción del EqualX. Dicho índice es una suma ponderada basada en 7 variables. Las comarcas/municipios se ordenan según el tamaño de su diferencia relativa entre mujeres y hombres,  $Abs(M-H)/(M+H)$ , para cada variable. La mejor comarca/municipio obtiene un valor de 1, la peor obtendrá un valor igual al número total de comarcas/municipios. Las puntuaciones del índice se obtienen como promedio de los rangos de las variables. Los indicadores que componen el índice, son normalmente  $\%$ 's por sexo (diferencia, nivel indica el método de ordenación):

- $\blacksquare$  Personas con empleo remunerado %, diferencia.
- Personas con educación superior  $\%$ , diferencia.
- Desigualdad en la distribución sectorial  $\%$ , nivel.
- Jóvenes de 24 a 34 años, diferencia.
- Personas en búsqueda de empleo  $\%$ , diferencia.
- Personas en búsqueda de empleo %, nivel.
- **Personas en concejalías municipales, diferencia.**

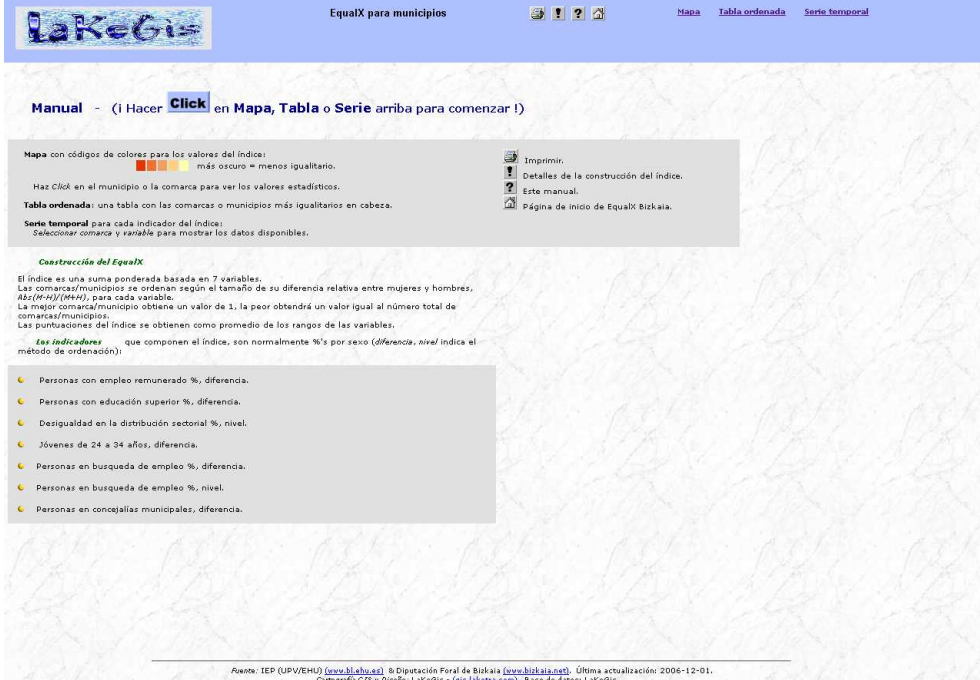

 ${\rm Figure~5:}$  Página inicial del GenderX Bizkaia para municipios.

#### 3.1. Mapas

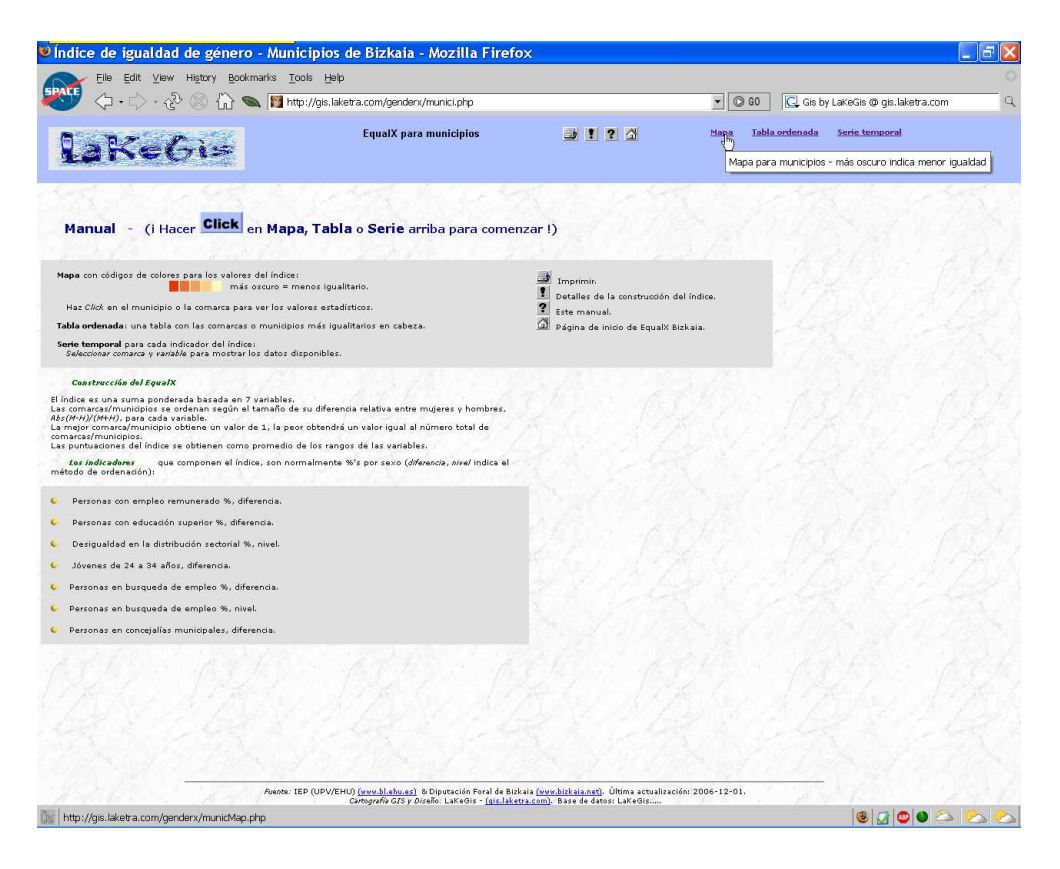

Figura 6: Click a los mapas interactivos.

Al pulsar Mapa en la barra superior (figura 6) aparece el mapa interactivo por defecto correspondiente a los Municipios de Bizkaia - A˜no: 2000; Indicador: EqualX (figura 7). En este mapa, los colores muestran la gradación del índice EqualX de cada municipio (Más oscuro = menor igualdad).

Mediante el menú superior izquierdo podemos seleccionar el año y el indicador de interés (ver la lista de indicadores en la página 6). Pulsando el botón **mostrar** aparece el mapa solicitado. En general, los mapas muestran mediante colores la gradación bien de las diferencias de género o bien de los niveles para dicho indicador (Más oscuro  $=$  menor igualdad).

N´otese como, en los mapas correspondientes a indicadores de diferencia aparece en cada municipio un gráfico tipo tarta mostrando la distribución por género del indicador (el tamaño de la tarta indica el valor total) (figura 8).

Por último, podemos pulsar un municipio en el mapa interactivo (figura 9) para mostrar, mediante una ventana autoactualizable (pop-up), los indicadores de género correspondientes a dicho municipio (figura 10).

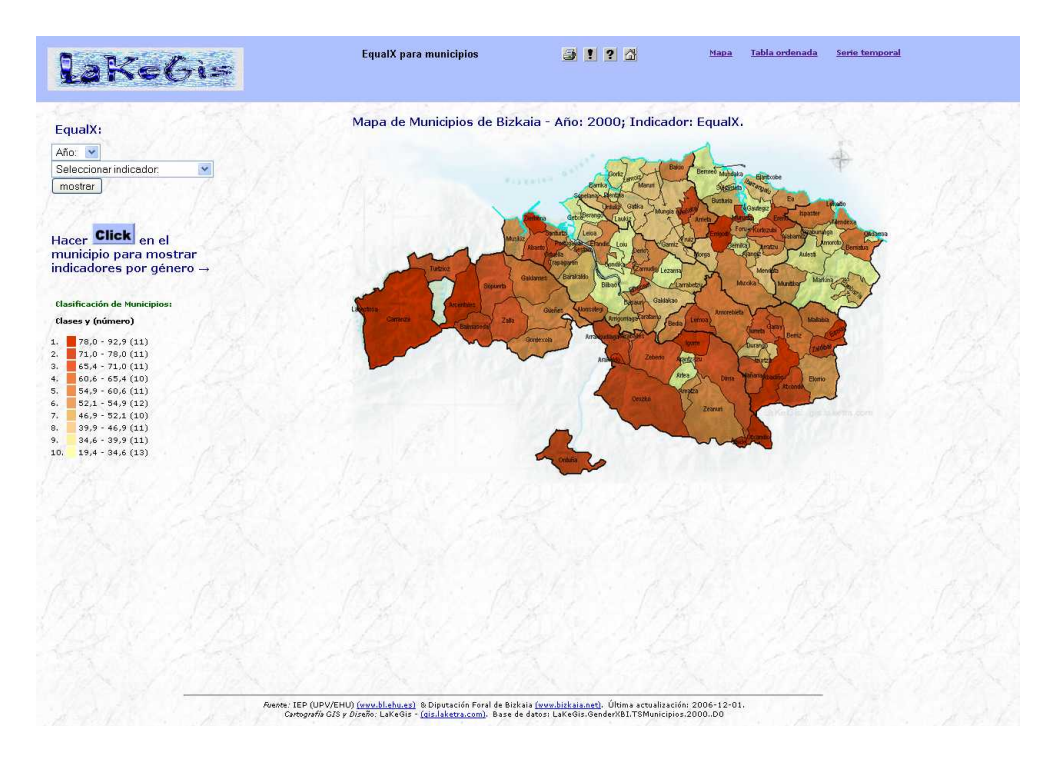

Figura 7: Mapa interactivo.

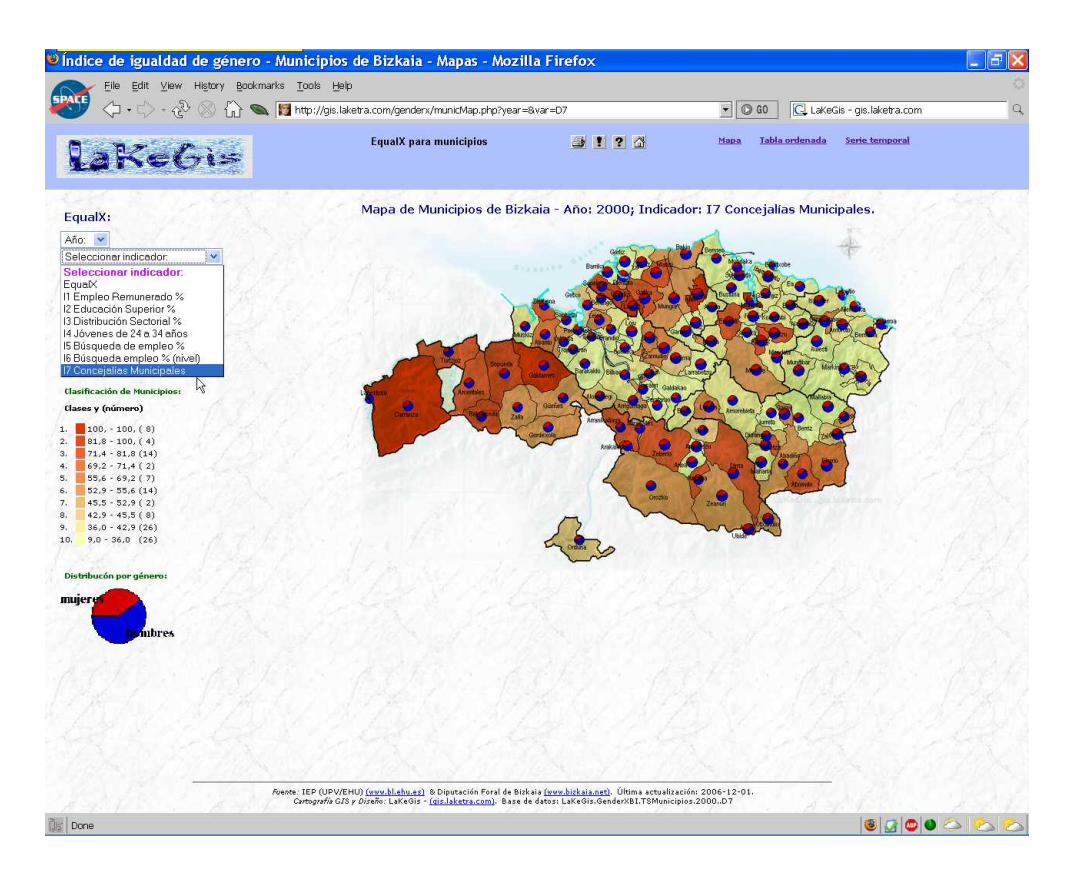

Figura 8: Click en el menú selector de año/indicador.

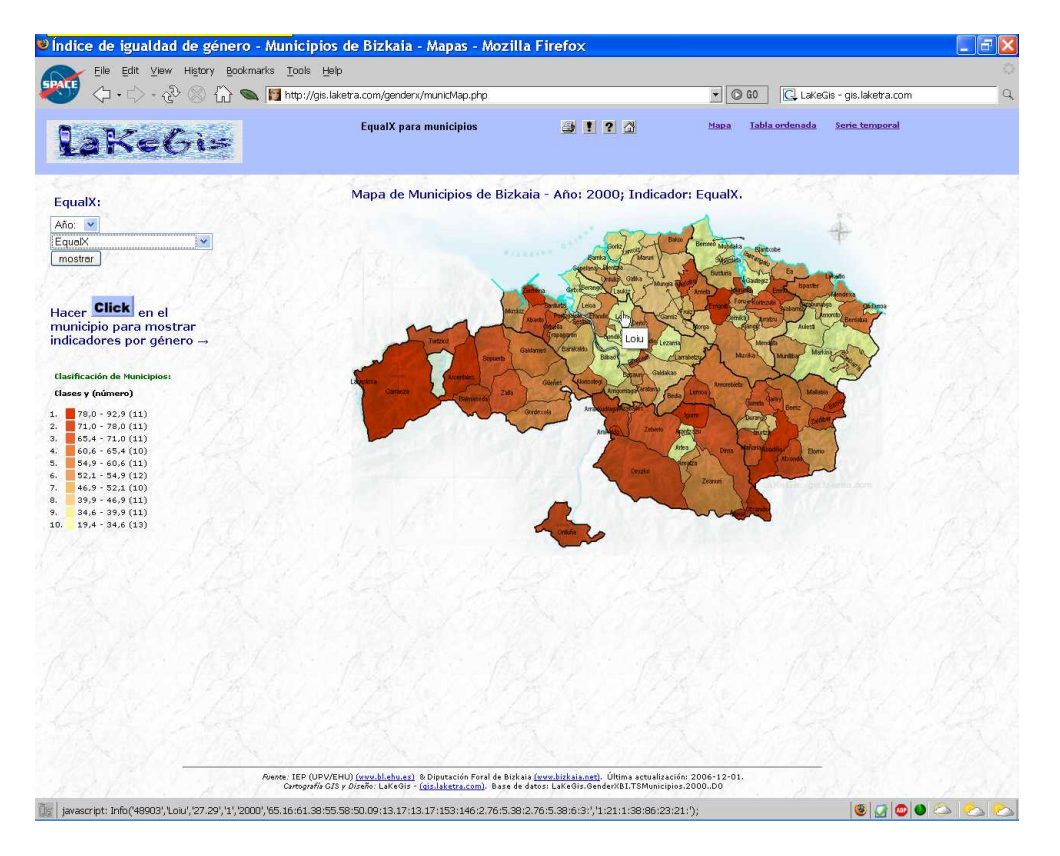

Figura 9: Click a un municipio.

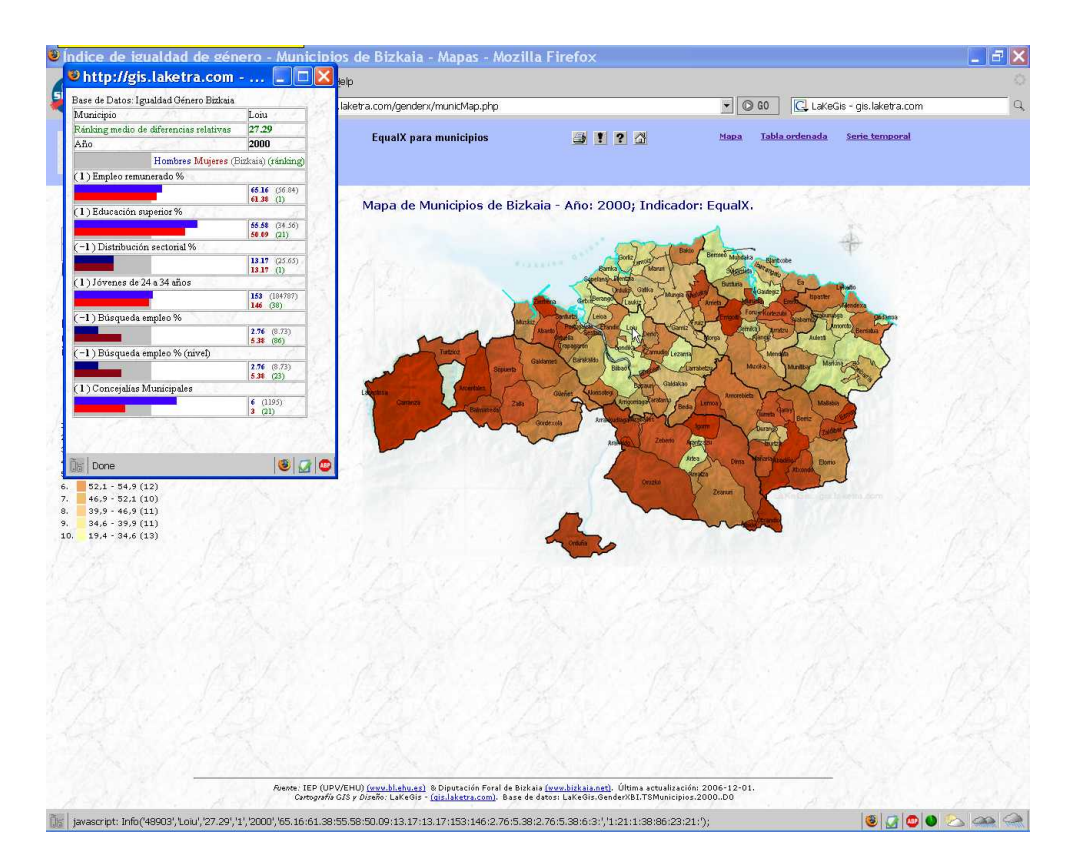

Figura 10: Información del municipio.

#### 3.2. Tablas

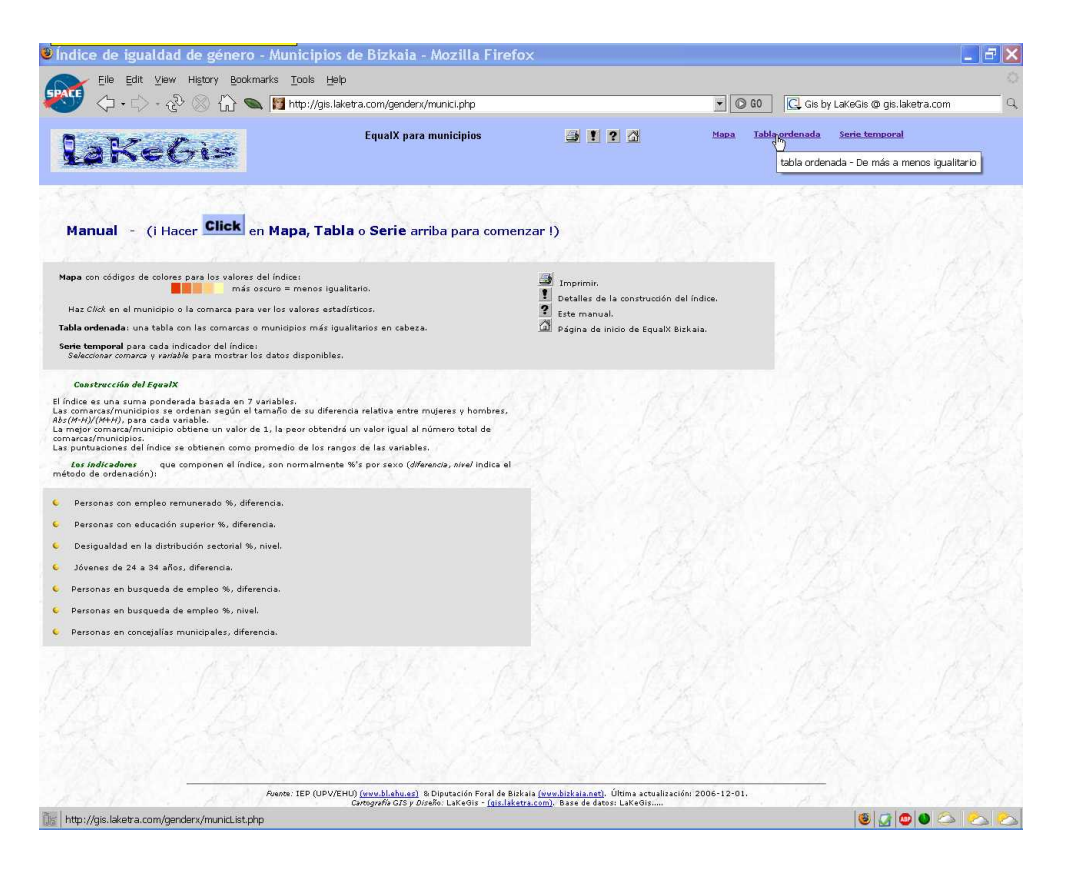

Figura 11: Click a las tablas estadísticas.

Al pulsar **Tabla** en la barra superior (figura 11) aparece la tabla estadística correspondiente a los Municipios de Bizkaia - Año: 2000. Dicha tabla por defecto muestra los municipios ordenados de acuerdo al índice EqualX (figura 12).

Las columnas mostradas son las siguientes:

- $\blacksquare$  Municipio,
- $\blacksquare$  valor del índice EqualX,
- R<sub>j</sub> = ránking según indicador j,
- If  $I_iM$ ,  $I_jH$  = valor del indicador j, donde
	- $M =$  valor para Mujeres,
	- $H =$  valor para Hombres.

Mediante el menú superior izquierdo podemos seleccionar el año y el indicador de interés (ver la lista de indicadores en la página 6). Pulsando el botón **mostrar** aparece la tabla solicitada mostrando los municipios ordenados de acuerdo al indicador seleccionado.

| Bookmarks Tools Help<br>File<br>Edit<br>View<br>History |                                                          |                |                          |                                |                          |                      |                |                         |                              |  |
|---------------------------------------------------------|----------------------------------------------------------|----------------|--------------------------|--------------------------------|--------------------------|----------------------|----------------|-------------------------|------------------------------|--|
|                                                         | http://gis.laketra.com/genderx/municList.php             |                |                          |                                |                          |                      | $\bullet$ 0 GO |                         | C. LaKeGis - gis.laketra.com |  |
|                                                         | <b>EqualX</b> para municipios                            | <b>3123</b>    |                          |                                |                          | Mapa                 |                | Tabla ordenada          | Serie temporal               |  |
| EqualX:                                                 | Municipios de Bizkaia - Año: 2000; ordenados por EqualX. |                |                          |                                |                          |                      |                |                         |                              |  |
| Año: v                                                  | Municipio                                                | EqualX         | $R1$                     | R2                             | R3                       | R <sub>4</sub>       | R5             | R6                      | R7                           |  |
| $\ddot{\phantom{1}}$<br>Seleccionar indicador:          | Bamka                                                    | 19.43          | 16                       | 25                             | 18                       | 32                   | $10$           | 31                      | $\overline{4}$               |  |
| <b>Seleccionar indicador:</b>                           | Lezama                                                   | 22             | 11                       | 42                             | 6                        | 11                   | $\mathbf{z}$   | 28                      | 54                           |  |
|                                                         | Sukarrieta                                               | 23.57          | $\bf{3}$                 | 46                             | $\bf{3}$                 | 33                   | 5              | 42                      | 33                           |  |
| R1 Empleo Remunerado %                                  | Sondika                                                  | 25.14          | 44                       | $\overline{4}$                 | $\overline{\phantom{a}}$ | 10                   | 48             | 62                      | $\mathbf 1$                  |  |
| R2 Educación Superior %<br>R3 Distribución Sectorial %  | Bilbao                                                   | 27             | 45                       | $\mathbf 1$                    | $\overline{\mathbf{5}}$  | 19                   | $^{\rm 3}$     | 88                      | 28                           |  |
| R4 Jóvenes de 24 a 34 años                              | Loiu                                                     | 27.29          | $\mathbf{1}$             | 21                             | $\mathbf{1}$             | 38                   | 86             | 23                      | 21                           |  |
| R5 Búsqueda de empleo %                                 | <b>Gautegiz Arteaga</b>                                  | 28.71          | 10                       | 29                             | 16                       | 81                   | $\bullet$      | 23                      | 33                           |  |
| R6 Búsqueda empleo % (nivel)                            | Markina-Xemein                                           | 29.57          | 25                       | 82                             | 56                       | $\mathbf{s}$         | 15             | 6                       | 18                           |  |
| R7 Concejalías Municipales<br>Columnas:                 | Berango                                                  | 29.57          | 55                       | 19                             | 17                       | 12                   | $\mathbf{1}$   | 49                      | 54                           |  |
| Rj = Ránking según indicador j                          | Getxo                                                    | 30.14          | 34                       | 48                             | $\mathbf{z}$             | $\ddot{\phantom{1}}$ | 6              | 64                      | 53                           |  |
| $Ij = Indicador j$                                      | <b>Artea</b>                                             | 31.86          | $\mathbf{z}$             | 53                             | 28                       | 89                   | 26             | 13                      | $\overline{ }$               |  |
| $M = Mujeres$<br>$H =$ Hombres                          | <b>Bermeo</b>                                            | 33.57          | 43                       | $\mathbf{3}$                   | 59                       | 31                   | 22             | 57                      | 20                           |  |
|                                                         | Ondarroa                                                 | 34.57          | 21                       | 44                             | 41                       | 53                   | 19             | 33                      | 31                           |  |
|                                                         | Plentzia                                                 | 34.71          | 14                       | 20                             | $\ddot{\phantom{1}}$     | 17                   | 74             | 34                      | 80                           |  |
|                                                         | Lemoiz                                                   | 35             | 26                       | $\overline{ }$                 | 23                       | 87                   | 11             | 63                      | 33                           |  |
|                                                         | Aulesti                                                  | 35.57          | 32                       | 51                             | 48                       | 78                   | 12             | 21                      | $\boldsymbol{\tau}$          |  |
|                                                         | Mundaka                                                  | 36             | 38                       | 15                             | 12                       | 71                   | 45             | 50                      | 21                           |  |
|                                                         | Gernika-Lumo                                             | 36.43          | 31                       | 43                             | 58                       | 13                   | 44             | 53                      | 13                           |  |
|                                                         | Elantxobe                                                | 37             | 58                       | $\mathbf{Q}$                   | 107                      | 43                   | 17             | 18                      | $\overline{ }$               |  |
|                                                         | Gorliz                                                   | 37.29          | 40                       | 18                             | $\bf{8}$                 | $\bullet$            | 84             | 85                      | 18                           |  |
|                                                         | Arantzazu                                                | 38.71          | 73                       | 33                             | 105                      | $\mathbf{1}$<br>56   | 32             | 20                      | $\boldsymbol{\tau}$          |  |
|                                                         | Amoroto                                                  | 39.14          | $\mathbf{z}$             | 30                             | 24                       |                      | 102            | 27                      | 33                           |  |
|                                                         | Laukiz                                                   | 39.29          | 65                       | 14                             | 10                       | 14                   | 39             | 29                      | 104                          |  |
|                                                         | Lekeitio<br>Galdakao                                     | 39.86          | 61<br>75                 | 12<br>31                       | 35<br>34                 | 78<br>$\cdot$        | 33<br>51       | 39<br>69                | 29<br>16                     |  |
|                                                         | Gamiz-Fika                                               | 40.71<br>41    | 27                       | 47                             | 22                       | 50                   | 61             | 59                      | 21                           |  |
|                                                         | Catika                                                   | 41.43          | 15                       | 41                             | 13                       | 58                   | 58             | 10                      | 95                           |  |
|                                                         |                                                          |                | 56                       |                                |                          |                      | 36             |                         |                              |  |
|                                                         | Leioa<br>Mungia                                          | 41.57<br>42    | 49                       | $\overline{\phantom{a}}$<br>10 | 14<br>29                 | 28<br>41             | 59             | 79<br>43                | 79<br>63                     |  |
|                                                         |                                                          | 44.86          | 35                       |                                | 15                       | 95                   | 46             | 68                      | 33                           |  |
|                                                         | <b>Ibarrangelu</b><br>Sopelana                           | 45.29          | 41                       | 22<br>$\bf{8}$                 | 11                       | 29                   | 42             | 84                      | 102                          |  |
|                                                         | Maruri-Jatabe                                            | 45.86          | 6                        | 59                             | 32                       | 48                   | 87             | $\overline{\mathbf{3}}$ | 86                           |  |
|                                                         |                                                          |                |                          |                                | 83                       |                      |                | 41                      |                              |  |
|                                                         | Durango                                                  | 46             | 53<br>39                 | 23<br>85                       | 55                       | 24<br>90             | 37<br>13       |                         | 61<br>33                     |  |
|                                                         | Morga<br>Mendata                                         | 46.43<br>46.86 | $\overline{\phantom{a}}$ | 60                             | 19                       | 103                  | 96             | 10<br>12                | 33                           |  |
|                                                         |                                                          |                |                          |                                |                          |                      |                |                         |                              |  |
|                                                         | Fruiz                                                    | 47.57          | 19                       | 94                             | 9                        | $\mathbf 1$          | 108            | 95                      | $\overline{ }$<br>33         |  |

Figura 12: Click en el menú selector de año/indicador.

#### 3.3. Series

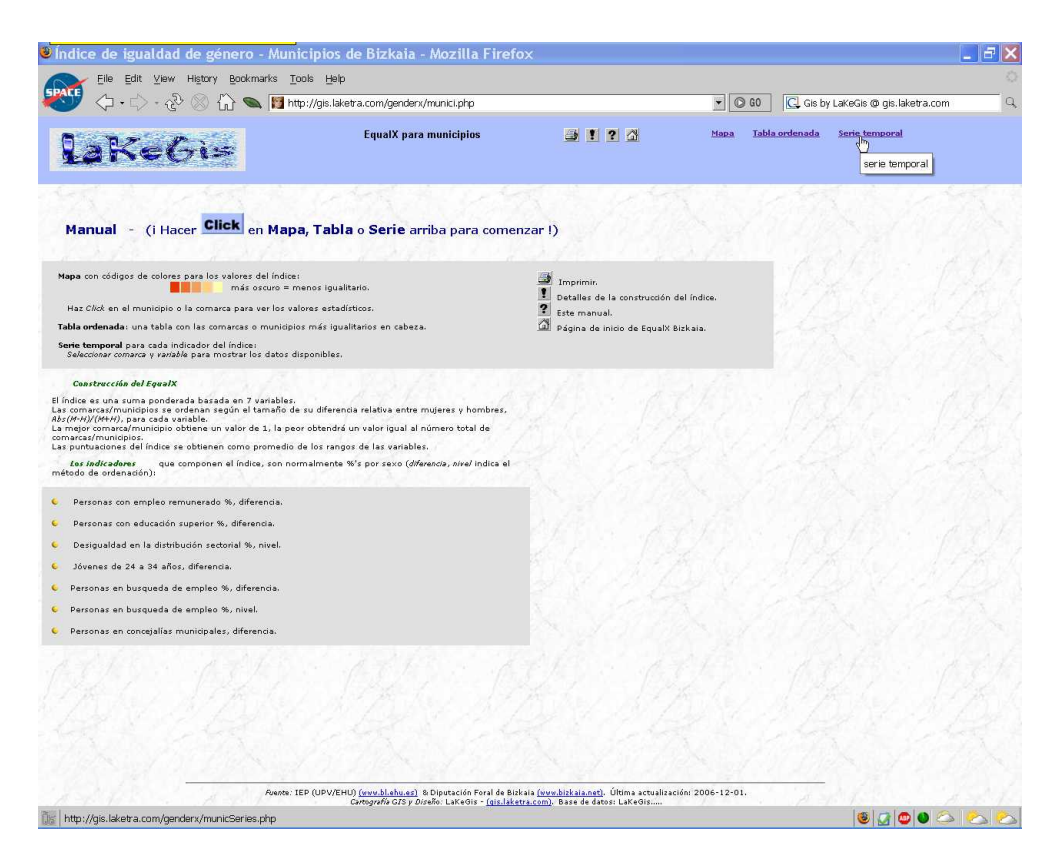

Figura 13: Click a las series temporales.

Al pulsar Serie temporal en la barra superior (figura 13) aparece la serie temporal por defecto correspondiente a Bizkaia; indicador: I1 Empleo Remunerado. (figura 14).

Mediante el menú superior izquierdo podemos seleccionar el indicador (figura 14) y el municipio de interés (figura 15). Pulsando el botón **mostrar** aparece la serie temporal solicitada.

Las columnas mostradas son las siguientes:

- $\blacksquare$  Año,
- If  $I_iM$ ,  $I_jH$  = valor del indicador j, donde
	- $M =$  valor para Mujeres,
	- $H =$  valor para Hombres,
- $\blacksquare$  Gráfico de barras.

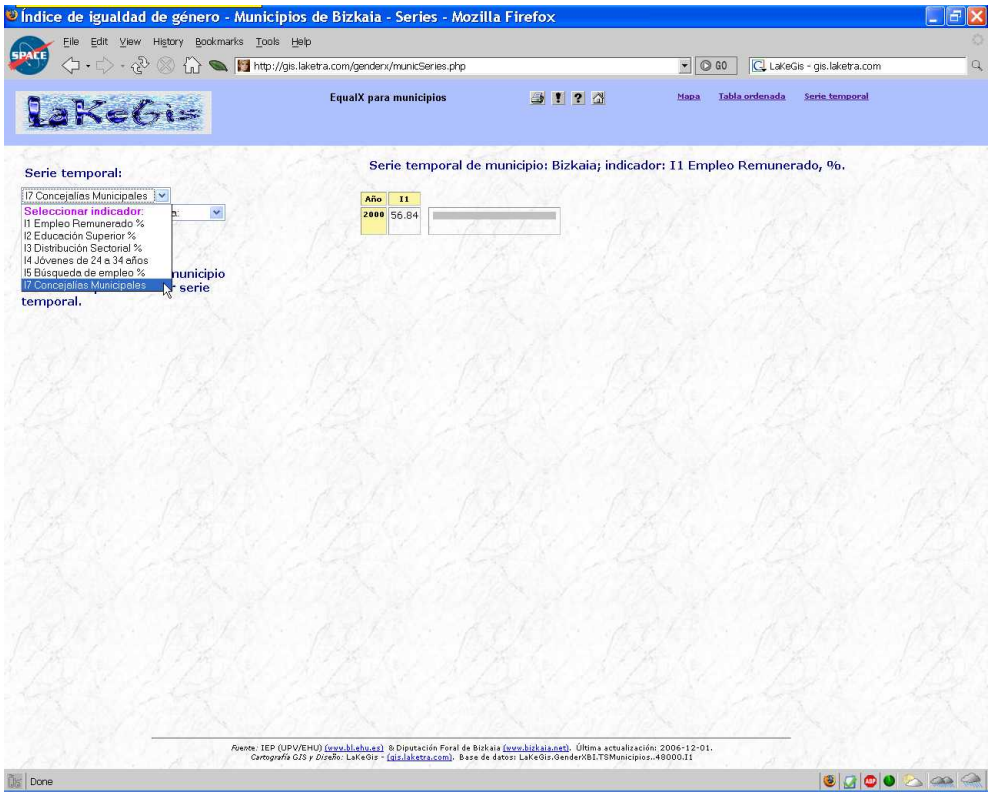

Figura 14: Click en el menú selector de indicador.

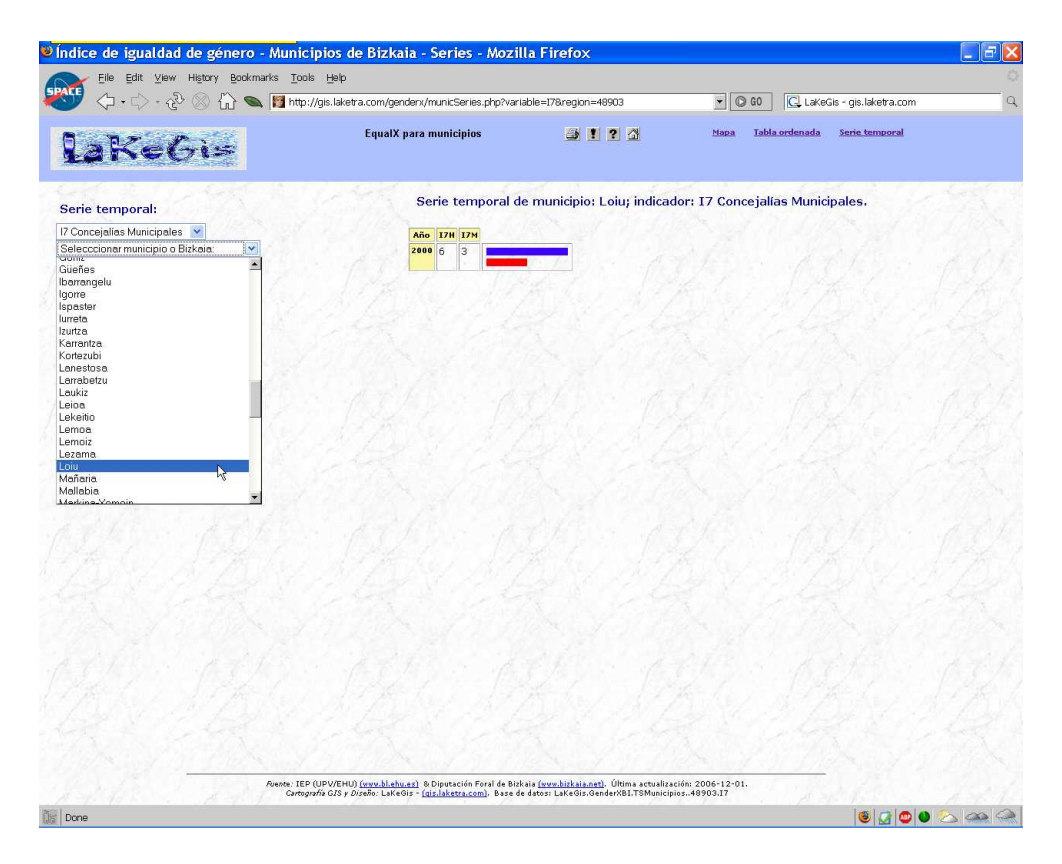

Figura 15: Click en el menú selector de municipio.

## 4. Comarcas

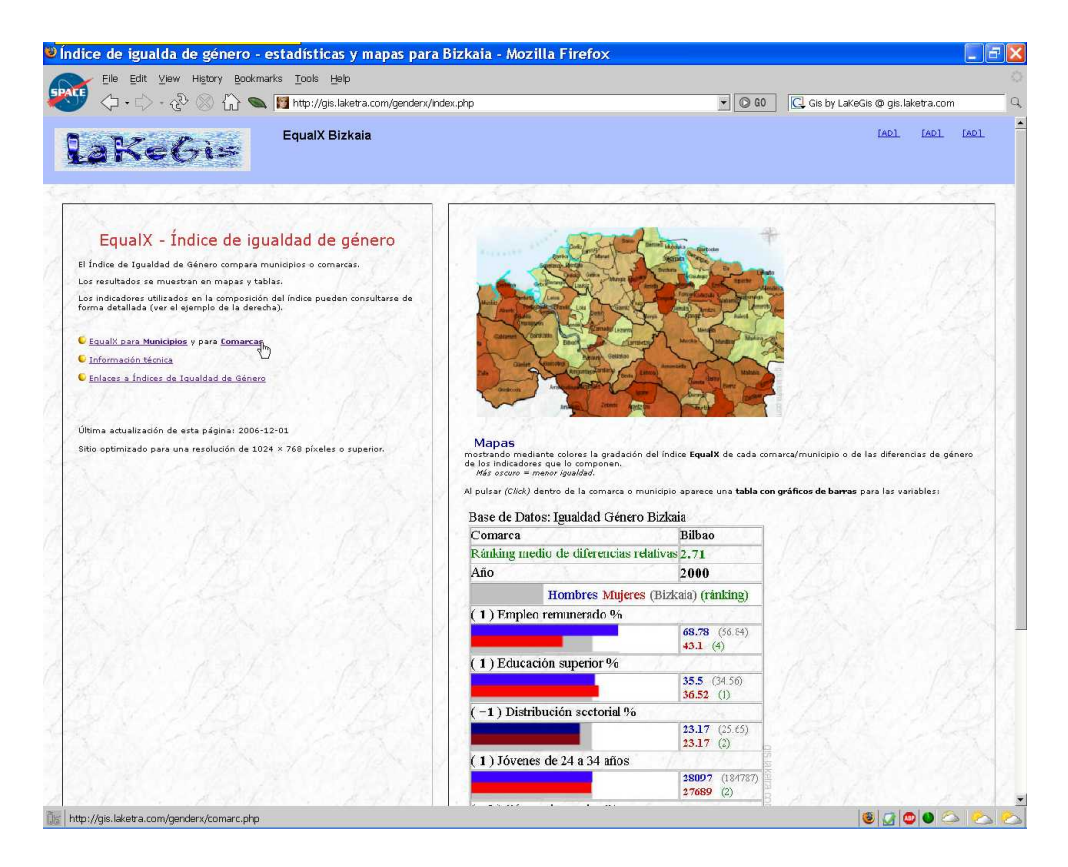

Figura 16: Click al GenderX Bizkaia de comarcas.

Pulsando en el panel izquierdo (figura 16) iniciamos la navegación a través del GenderX Bizkaia para comarcas (figura 17).

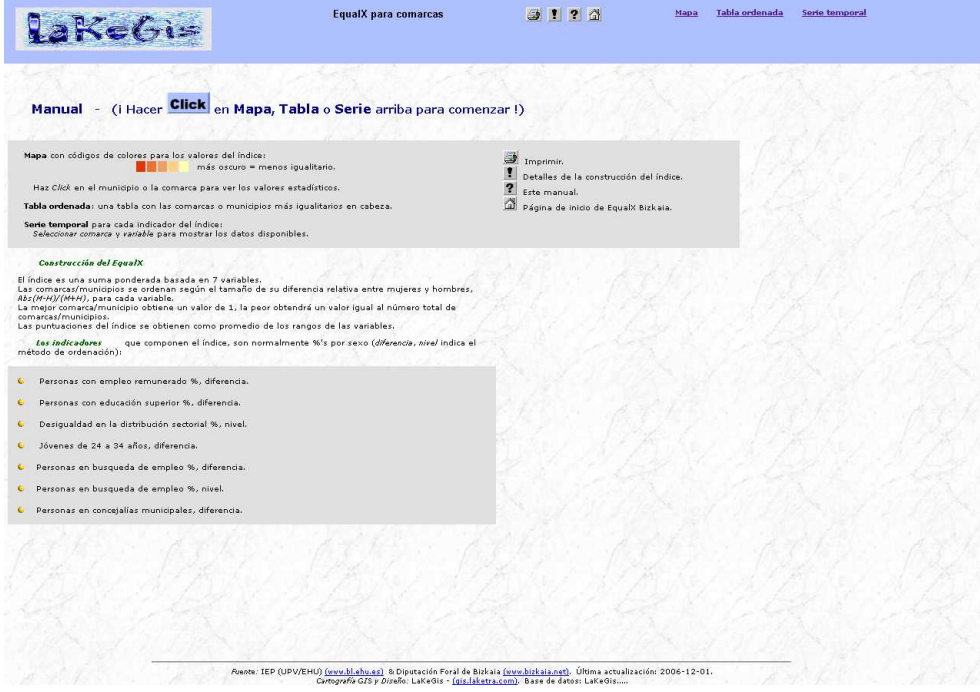

Figura 17: Página inicial del GenderX Bizkaia para comarcas.

#### 4.1. Mapas

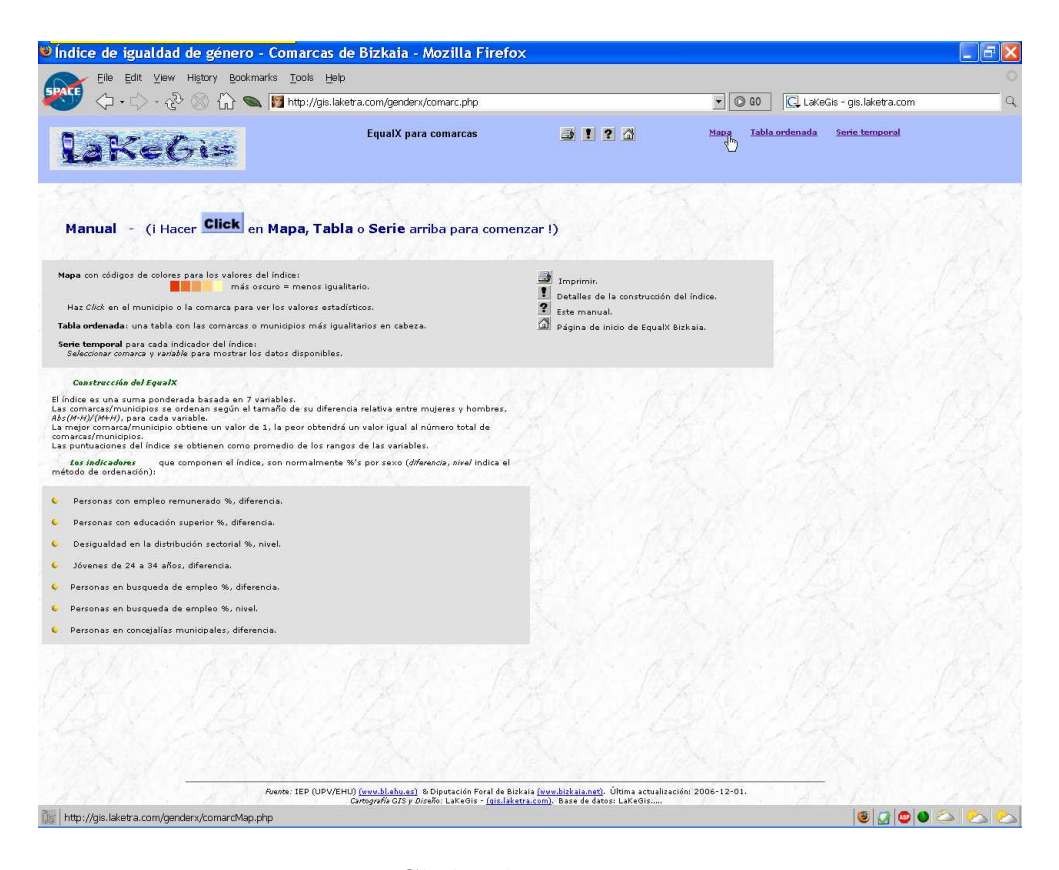

Figura 18: Click a los mapas interactivos.

Al pulsar Mapa en la barra superior (figura 18) aparece el mapa interactivo por defecto correspondiente a los Comarcas de Bizkaia - Año: 2000; Indicador: EqualX (figura 19). En este mapa, los colores muestran la gradación del índice EqualX de cada comarca (Más oscuro = menor igualdad).

Mediante el menú superior izquierdo podemos seleccionar el año y el indicador de interés (ver la lista de indicadores en la página 6). Pulsando el botón **mostrar** aparece el mapa solicitado. En general, los mapas muestran mediante colores la gradación bien de las diferencias de género o bien de los niveles para dicho indicador (Más oscuro = menor igualdad).

N´otese como, en los mapas correspondientes a indicadores de diferencia aparece en cada comarca un gráfico tipo tarta mostrando la distribución por género del indicador (el tamaño de la tarta indica el valor total) (figura 20).

Por último, podemos pulsar una comarca en el mapa interactivo (figura 21) para mostrar, mediante una ventana autoactualizable (pop-up), los indicadores de género correspondientes a dicha comarca (figura 22).

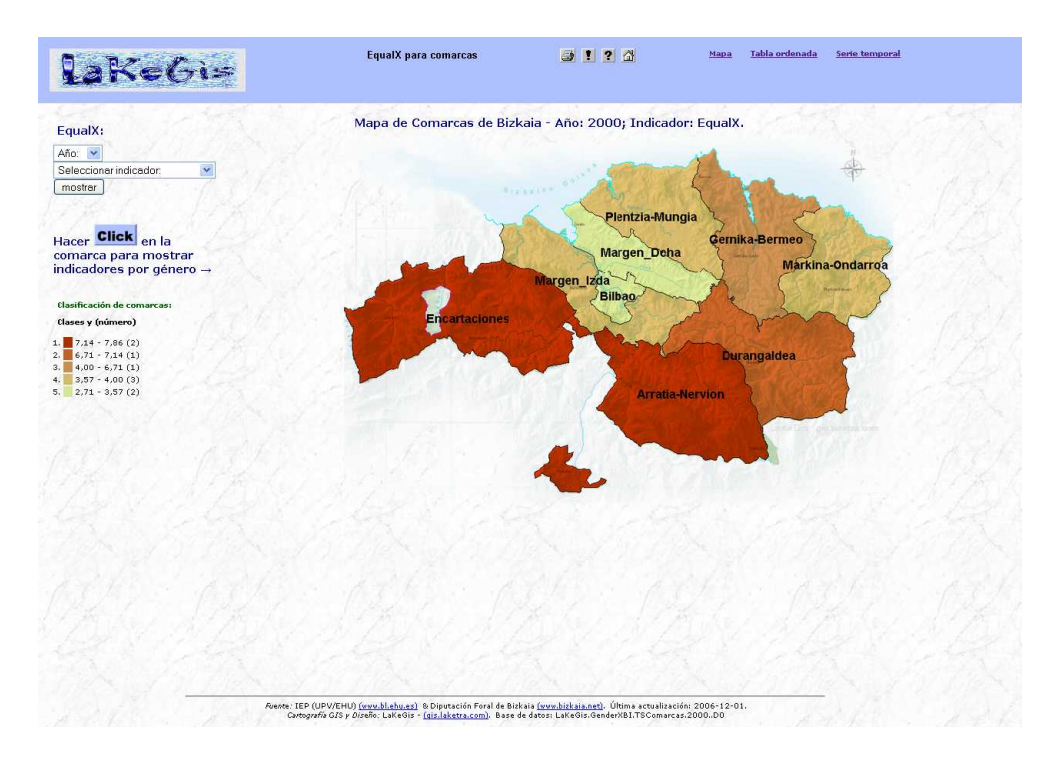

Figura 19: Mapa interactivo.

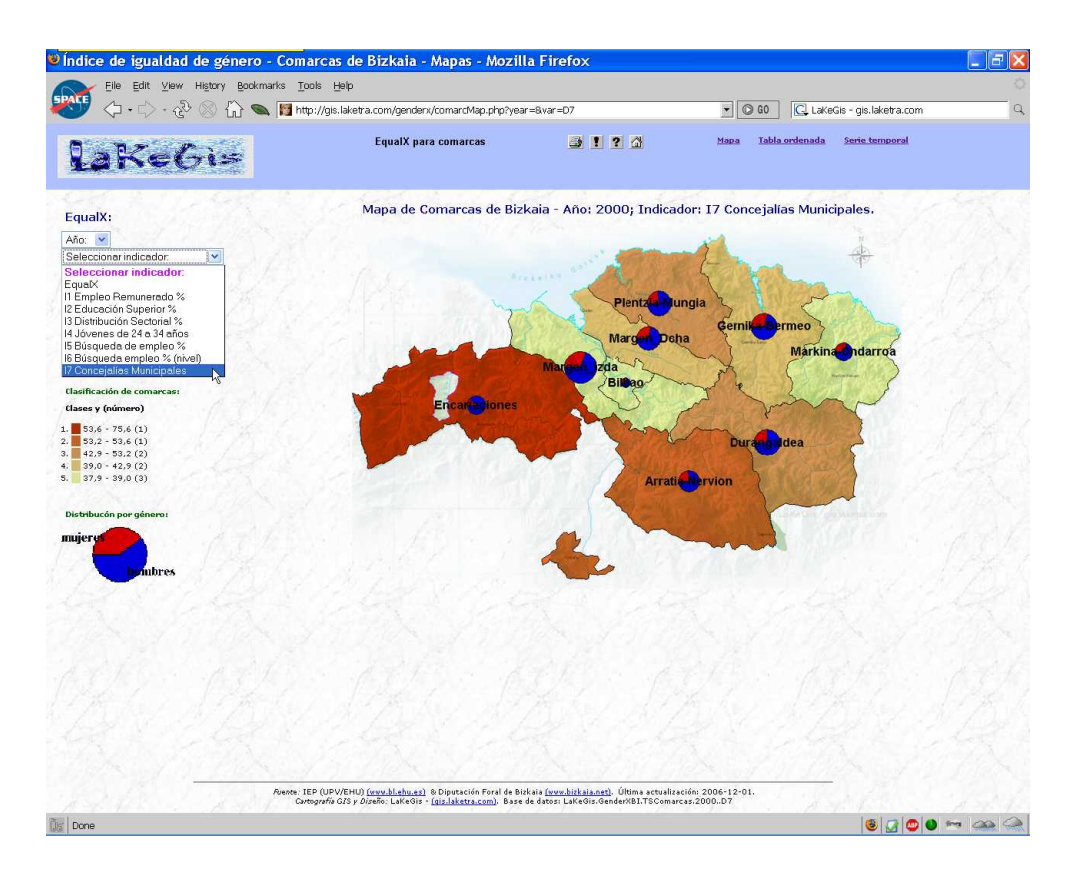

Figura 20: Click en el menú selector de año/indicador.

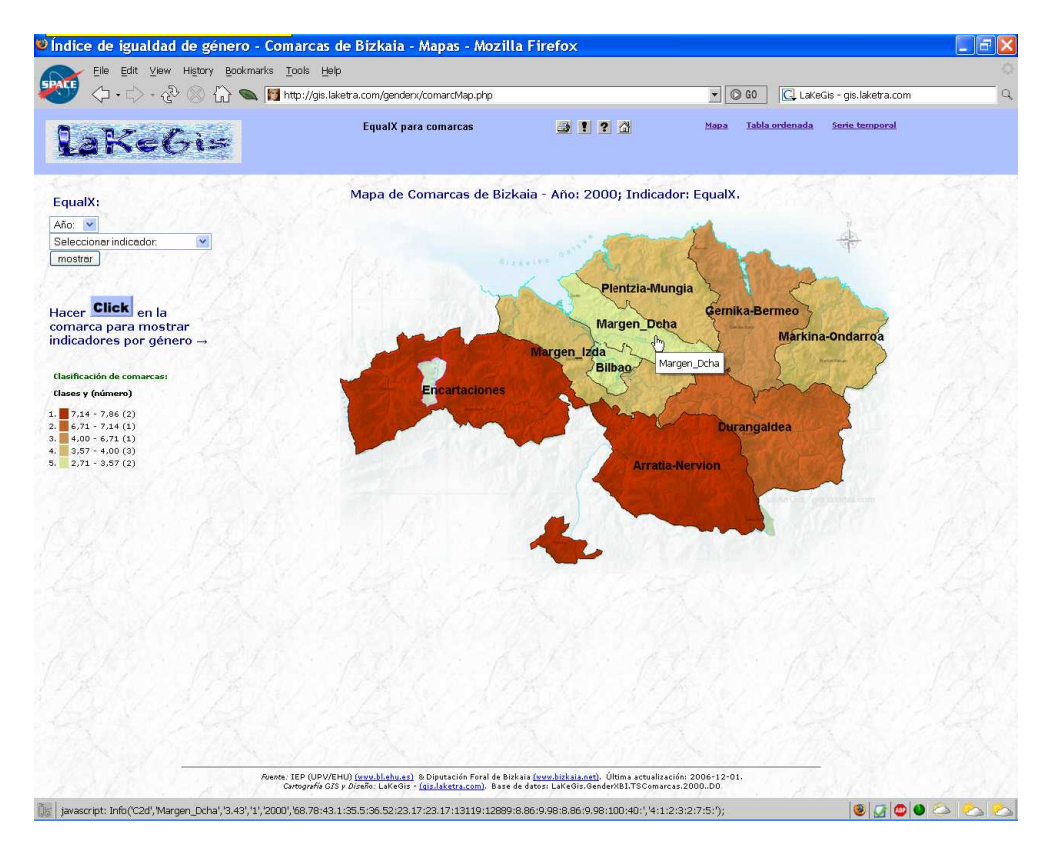

Figura 21: Click a una comarca.

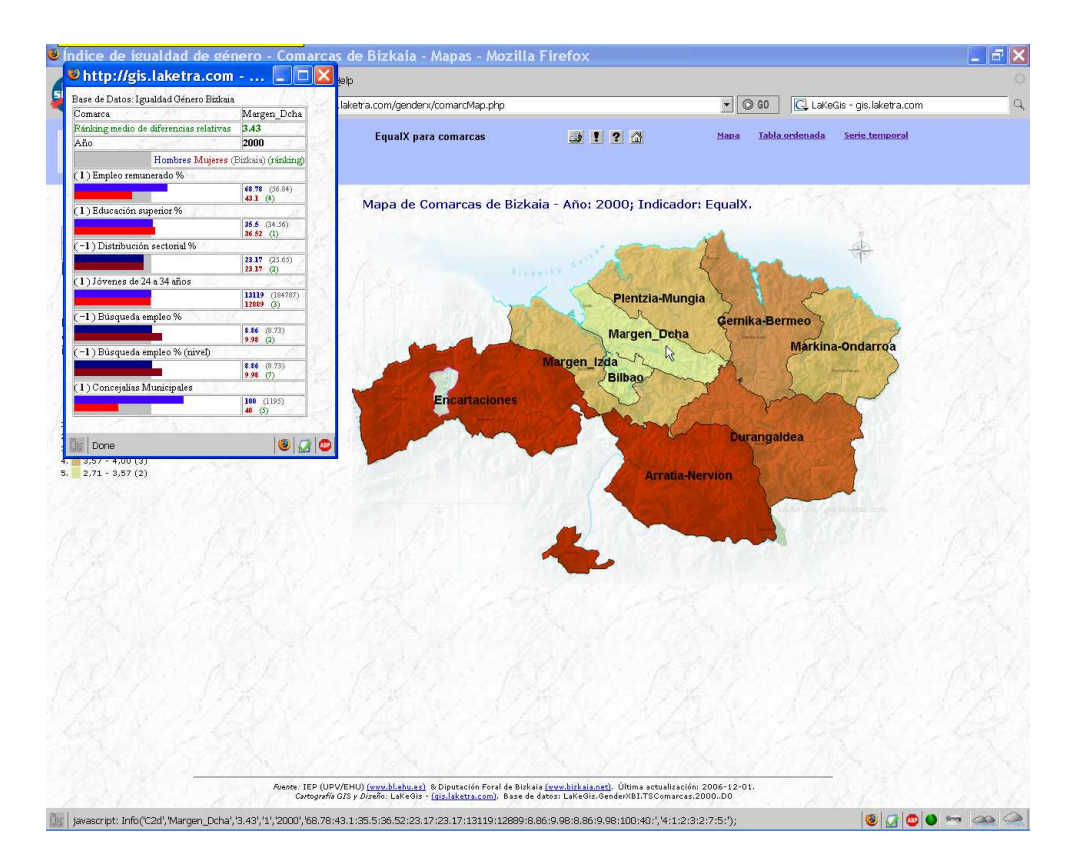

Figura 22: Información de la comarca.

#### 4.2. Tablas

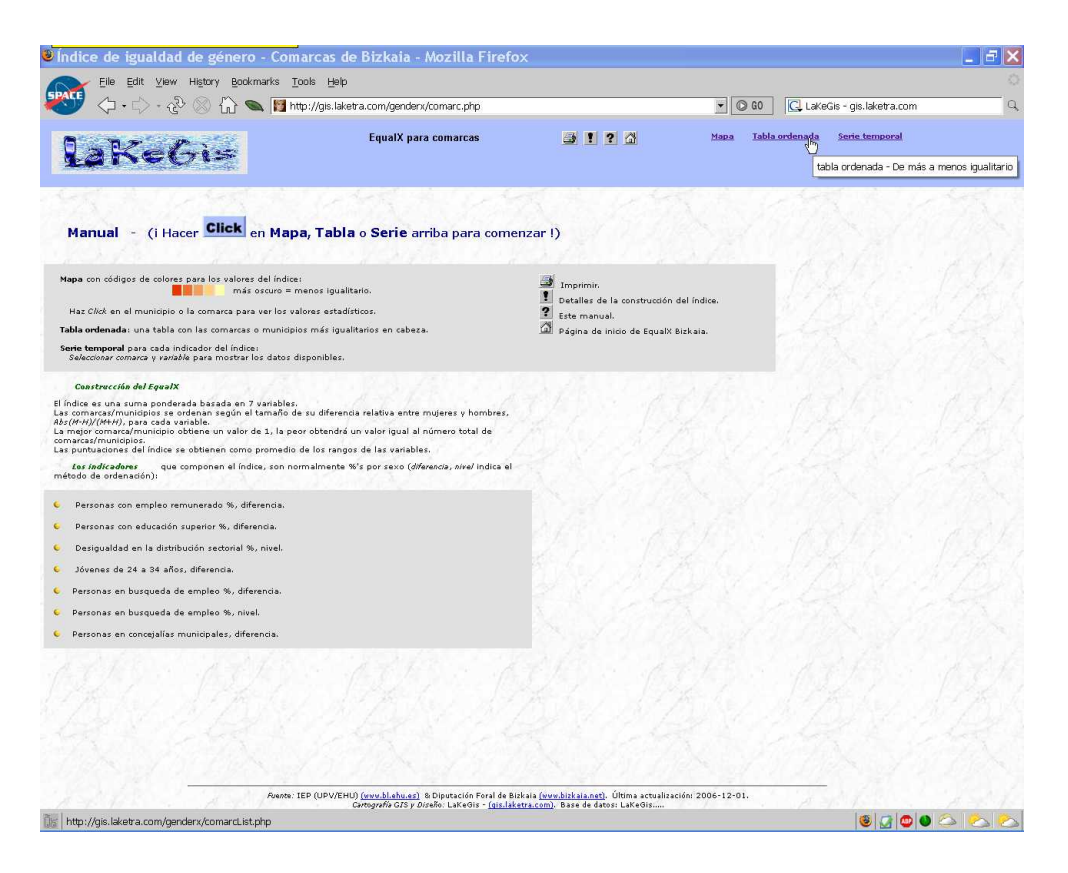

Figura 23: Click a las tablas estadísticas.

Al pulsar **Tabla** en la barra superior (figura 23) aparece la tabla estadística correspondiente a los Comarcas de Bizkaia - Año: 2000. Dicha tabla por defecto muestra las comarcas ordenadas de acuerdo al índice EqualX (figura 24).

Las columnas mostradas son las siguientes:

- Comarca,
- $\blacksquare$  valor del índice EqualX,
- R<sub>j</sub> = ránking según indicador j,
- If  $I_iM$ ,  $I_jH$  = valor del indicador j, donde
	- $M =$  valor para Mujeres,
	- $H =$  valor para Hombres.

Mediante el menú superior izquierdo podemos seleccionar el año y el indicador de interés (ver la lista de indicadores en la página 6). Pulsando el botón **mostrar** aparece la tabla solicitada mostrando las comarcas ordenadas de acuerdo al indicador seleccionado.

|                                                       | http://gis.laketra.com/genderx/comarcList.php          |                |                               |                                    |                      |                          | $\vert \mathbf{v} \vert$<br>$\circ$ GO |                |                          |                         | C. LaKeGis - gis.laketra.com |
|-------------------------------------------------------|--------------------------------------------------------|----------------|-------------------------------|------------------------------------|----------------------|--------------------------|----------------------------------------|----------------|--------------------------|-------------------------|------------------------------|
|                                                       | <b>EqualX</b> para comarcas                            |                |                               | <b>31? 4</b>                       |                      |                          | Mapa                                   | Tabla ordenada |                          |                         | <b>Serie temporal</b>        |
| EqualX:                                               | Comarcas de Bizkaia - Año: 2000; ordenadas por EqualX. |                |                               |                                    |                      |                          |                                        |                |                          |                         |                              |
| Año: v                                                | Comarca                                                | <b>Equal</b> X | R1                            | R <sub>2</sub>                     | R3                   | R4                       |                                        | R5             | R6                       | R7                      |                              |
| $\ddotmark$                                           | Bilbao                                                 | 2.71           | $\overline{4}$                | $\mathbf{1}$                       | $\mathbf{1}$         | $\overline{2}$           |                                        | $\mathbf{1}$   | $\bullet$                | $\mathbf{1}$            |                              |
| Seleccionar indicador:                                | Margen_Dcha                                            | 3.43           | $\ddot{\phantom{1}}$          | $\mathbf{1}$                       | $\overline{2}$       | з                        |                                        | $\overline{2}$ | $\overline{\phantom{a}}$ | 5                       |                              |
| Seleccionar indicador:<br>EqualX                      | Margen Izda                                            | 3.57           | $\ddot{\phantom{a}}$          | $\mathbf{1}$                       | $\mathbf{2}$         | 6                        |                                        | $\overline{2}$ | $\overline{ }$           | $\overline{\mathbf{3}}$ |                              |
| Μž<br>R1 Empleo Remunerado %                          | Markina-Ondarroa                                       | 3.57           | $\overline{2}$                | 6                                  | 5                    | 8                        |                                        | $\mathbf{1}$   | $\mathbf{1}$             | $\overline{z}$          |                              |
| R2 Educación Superior %                               | Plentzia-Mungia                                        | 3.86           | $\overline{\mathbf{3}}$       | $\ddot{\phantom{1}}$               | $\mathbf{1}$         | $\mathbf{I}$             |                                        | 6              | 5                        | $\overline{ }$          |                              |
| R3 Distribución Sectorial %                           | Gernika-Bermeo                                         | 4              | $\mathbf{I}$                  | $\mathbf{s}$                       | $\ddot{\phantom{a}}$ | s                        |                                        | $\mathbf{s}$   | $\overline{2}$           | $\overline{4}$          |                              |
| R4 Jóvenes de 24 a 34 años<br>R5 Búsqueda de empleo % | <b>Durangaldea</b>                                     | 6.71           | $\overline{\phantom{a}}$      | $\overline{\phantom{a}}$           | $\cdot$              | $\overline{\phantom{a}}$ |                                        | $\bullet$      | $\overline{\mathbf{3}}$  | 6                       |                              |
| R6 Búsqueda empleo % (nivel)                          | <b>Encartaciones</b>                                   | 7.14           | $\overline{9}$                | 8                                  | $\overline{ }$       | 4                        |                                        | $\overline{ }$ | 6                        | $\bf{9}$                |                              |
| R7 Concejalías Municipales                            | <b>Arratia-Nervion</b>                                 | 7.86           | $\pmb{3}$                     | $\overline{9}$                     | $\bullet$            | ø                        |                                        | $\bullet$      | $\ddot{\phantom{a}}$     | 8                       |                              |
| Columnas:<br>Rj = Ránking según indicador j           | Comarca                                                |                | I <sub>1H</sub><br><b>IIM</b> | I2H<br>I2M                         | <b>I3</b>            | I4H<br>I4M               | <b>ISH</b>                             | ISM            | <b>I6</b>                | <b>I7H I7M</b>          |                              |
| $Ij = Indicador j$                                    | <b>Bilbao</b>                                          |                | 69.04 46.29                   | 41.24 41.15 17.4                   |                      | 28097 27689              | 9.9                                    | 10.07          | 10.07                    | 20<br>$\cdot$           |                              |
| $M = Mujeres$                                         | Margen_Dcha                                            |                | 68.78 43.1                    | 35.5 36.52 23.17 13119 12889 8.86  |                      |                          |                                        | 9.98           | 9.98                     | 100 40                  |                              |
| $H =$ Hombres                                         | Margen_Izda                                            |                | 68.78 43.1                    | 35.5 36.52 23.17 31285 29540 8.86  |                      |                          |                                        | 9.98           | 9.98                     | 173 76                  |                              |
|                                                       | Markina-Ondarroa                                       |                |                               | 74.03 50.36 24.79 28.66 29.85 2103 |                      | 1941                     | 5.3                                    | 5.04           | 5.3                      | 66<br>29                |                              |
|                                                       | Plentzia-Mungia                                        |                |                               | 75.03 50.57 42.05 43.3 22.55 3840  |                      | 3825                     | 5.88                                   | 8.1            | 8.1                      | 108<br>33               |                              |
|                                                       | Gernika-Bermeo                                         |                | 69.25 47.35                   | 31.3<br>34.85 31.3                 |                      | 3484<br>3295             | 6.13                                   | 7.34           | 7.34                     | 113 49                  |                              |
|                                                       | <b>Durangaldea</b>                                     |                |                               | 76.03 44.41 22.28 28.72 40.35      |                      | 8060<br>7590             | 4.25                                   | 7.47           | 7.47                     | 125<br>44               |                              |
|                                                       | <b>Encartaciones</b>                                   |                |                               | 71.28 38.46 19.29 25.27 32.71      |                      | 2367<br>2267             | 6.22                                   | 9.7            | 9.7                      | 86<br>12                |                              |
|                                                       | <b>Arratia-Nervion</b>                                 |                |                               | 76.7 44.22 21.93 31.13 38.49 1780  |                      |                          | 1616 4.54 8.06                         |                | 8.06                     | 86<br>26                |                              |
|                                                       | <b>Bizkaia</b>                                         |                | 56.84                         | 34.56                              | 25.65                | 184787                   |                                        | 8.73           | 8.73                     | 1195                    |                              |
|                                                       |                                                        |                |                               |                                    |                      |                          |                                        |                |                          |                         |                              |
|                                                       |                                                        |                |                               |                                    |                      |                          |                                        |                |                          |                         |                              |
|                                                       |                                                        |                |                               |                                    |                      |                          |                                        |                |                          |                         |                              |
|                                                       |                                                        |                |                               |                                    |                      |                          |                                        |                |                          |                         |                              |

Figura 24: Click en el menú selector de año/indicador.

#### 4.3. Series

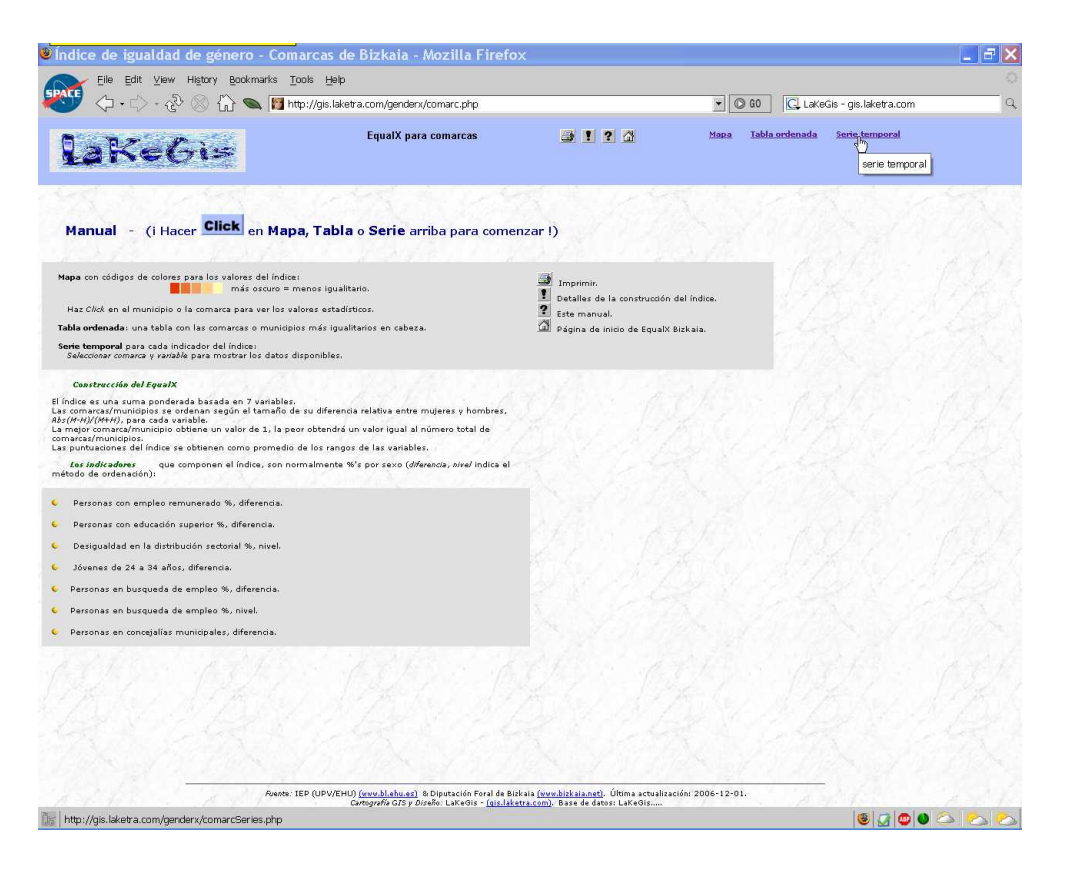

Figura 25: Click a las series temporales.

Al pulsar Serie temporal en la barra superior (figura 25) aparece la serie temporal por defecto correspondiente a Bizkaia; indicador: I1 Empleo Remunerado. (figura 26).

Mediante el menú superior izquierdo podemos seleccionar el indicador (figura 26) y la comarca de interés (figura 27). Pulsando el botón **mostrar** aparece la serie temporal solicitada.

Las columnas mostradas son las siguientes:

- $\blacksquare$  Año,
- If  $I_iM$ ,  $I_jH$  = valor del indicador j, donde
	- $M =$  valor para Mujeres,
	- $H =$  valor para Hombres,
- $\blacksquare$  Gráfico de barras.

|                                                                         | Undice de igualdad de género - Comarcas de Bizkaia - Series - Mozilla Firefox                                                                                                    |       |                                                                         | Ē |
|-------------------------------------------------------------------------|----------------------------------------------------------------------------------------------------|-------|-------------------------------------------------------------------------|---|
| Edit View History Bookmarks Tools Help<br>File                          |                                                                                                    |       |                                                                         |   |
| 23<br>⊗                                                                 | http://gis.laketra.com/genderx/comarcSeries.php                                                                                                    |       | @60<br>C. LaKeGis - gis.laketra.com<br>$\overline{z}$                   | Q |
|                                                                         | EqualX para comarcas                                                                                                    | 图12 3 | Tabla ordenada<br>Serie temporal<br>Mapa                                |   |
| Serie temporal:                                                         |                                                                                                    |       | Serie temporal de comarca: Bizkaia; indicador: I1 Empleo Remunerado, %. |   |
| Seleccionar indicador:<br>$\mathbf{v}$                                  | $\mathbf{I1}$<br>Año                                                                                                    |       |                                                                         |   |
| <b>Seleccionar indicador:</b><br>$\checkmark$<br>11 Empleo Remunerado % | 1990 45.67                                                                                                    |       |                                                                         |   |
| 12 Educación Superior %<br>13 Distribución Sectorial %                  | 1995 43.43                                                                                                    |       |                                                                         |   |
| 14 Jóvenes de 24 a 34 años<br>15 Búsqueda de empleo %<br>omarca         | 2000 56.84                                                                                                    |       |                                                                         |   |
| 17 Concejalias Municipales<br>serie<br>temporal.                        |                                                                                                    |       |                                                                         |   |
|                                                                         |                                                                                                    |       |                                                                         |   |
|                                                                         |                                                                                                    |       |                                                                         |   |
|                                                                         |                                                                                                    |       |                                                                         |   |
|                                                                         |                                                                                                    |       |                                                                         |   |
|                                                                         |                                                                                                    |       |                                                                         |   |
|                                                                         |                                                                                                    |       |                                                                         |   |
|                                                                         |                                                                                                    |       |                                                                         |   |
|                                                                         |                                                                                                    |       |                                                                         |   |
|                                                                         |                                                                                                    |       |                                                                         |   |
|                                                                         |                                                                                                    |       |                                                                         |   |
|                                                                         |                                                                                                    |       |                                                                         |   |
|                                                                         |                                                                                                    |       |                                                                         |   |
|                                                                         |                                                                                                    |       |                                                                         |   |
|                                                                         |                                                                                                    |       |                                                                         |   |
|                                                                         |                                                                                                    |       |                                                                         |   |
|                                                                         |                                                                                                    |       |                                                                         |   |
|                                                                         |                                                                                                    |       |                                                                         |   |
|                                                                         | Riente: IEP (UPV/EHU) (www.bl.ehu.es) & Diputación Foral de Bizkaia (www.bizkaia.net). Última actualización: 2006-12-01.<br>Cartografía GIS y Diseño: LaKeGis - (gis.laketra.com). Base de datos: LaKeGis.GenderXBI.TSComarcasCO.11 |       |                                                                         |   |
| Done                                                                    |                                                                                                    |       | 800000                                                                  |   |
|                                                                         |                                                                                                    |       |                                                                         |   |

Figura 26: Click en el menú selector de indicador.

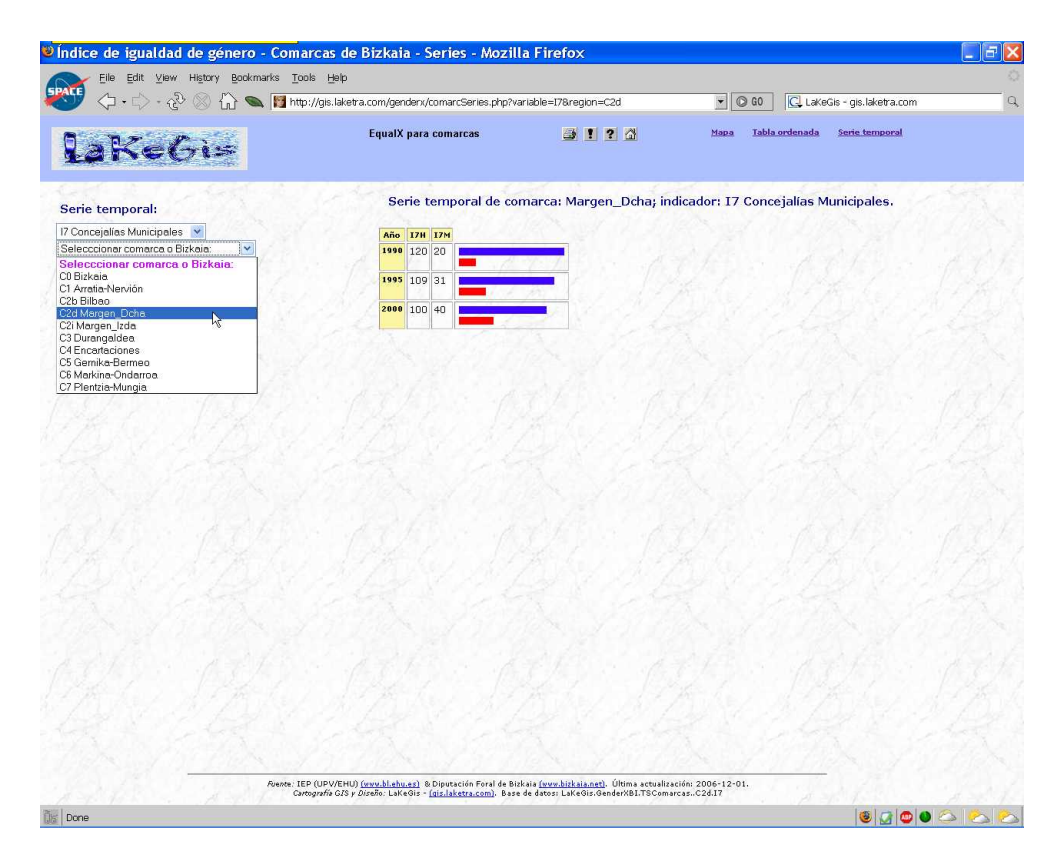

Figura 27: Click en el menú selector de comarca.

## 5. Barra superior de navegación

Por último, la barra de navegación (barra superior en fondo azulado) permite el acceso directo a:

 $\blacksquare$  la página de inicio del sitio web (figura 28),

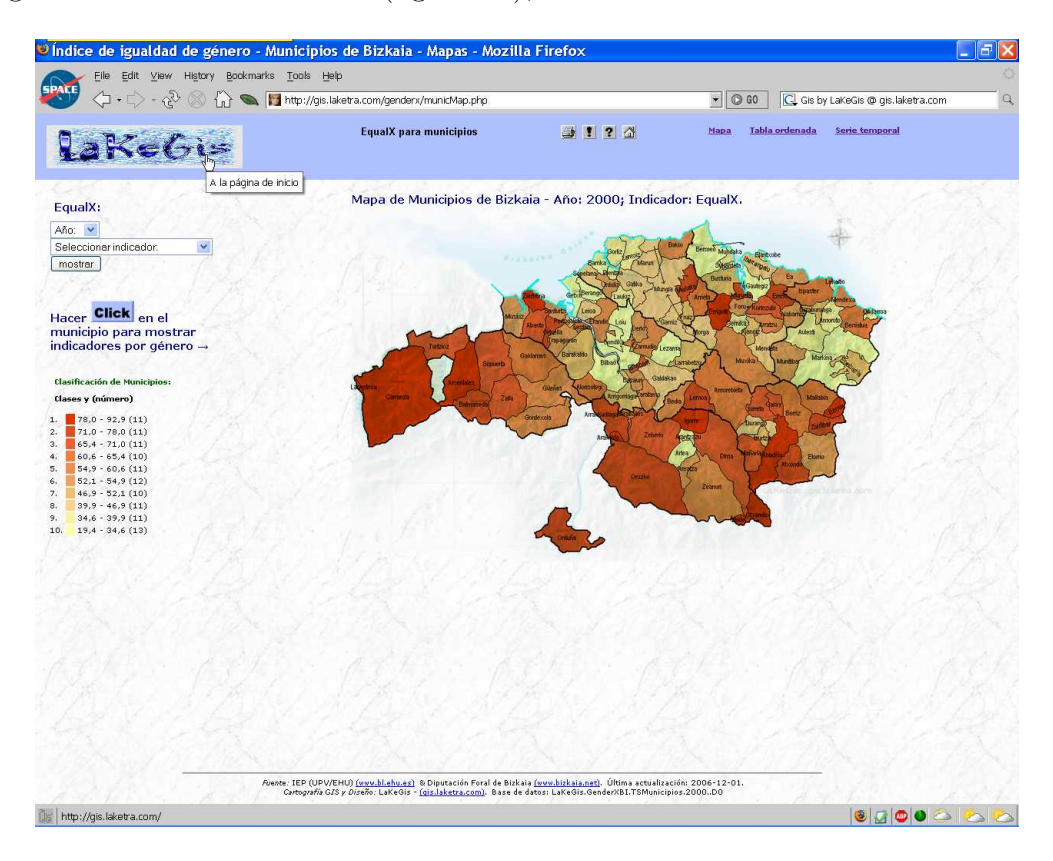

Figura 28: Click a la página de inicio del sitio web.

- el menú de impresión de página (figura 29) y (figura 30),
- la información técnica (figura 31),
- la ayuda sobre botones y enlaces (figura 32),
- la página de inicio de GenderX Bizkaia (figura 33),
- los mapas interactivos (figura 34),
- las tablas estadísticas (figura 35),
- las series temporales (figura 36).

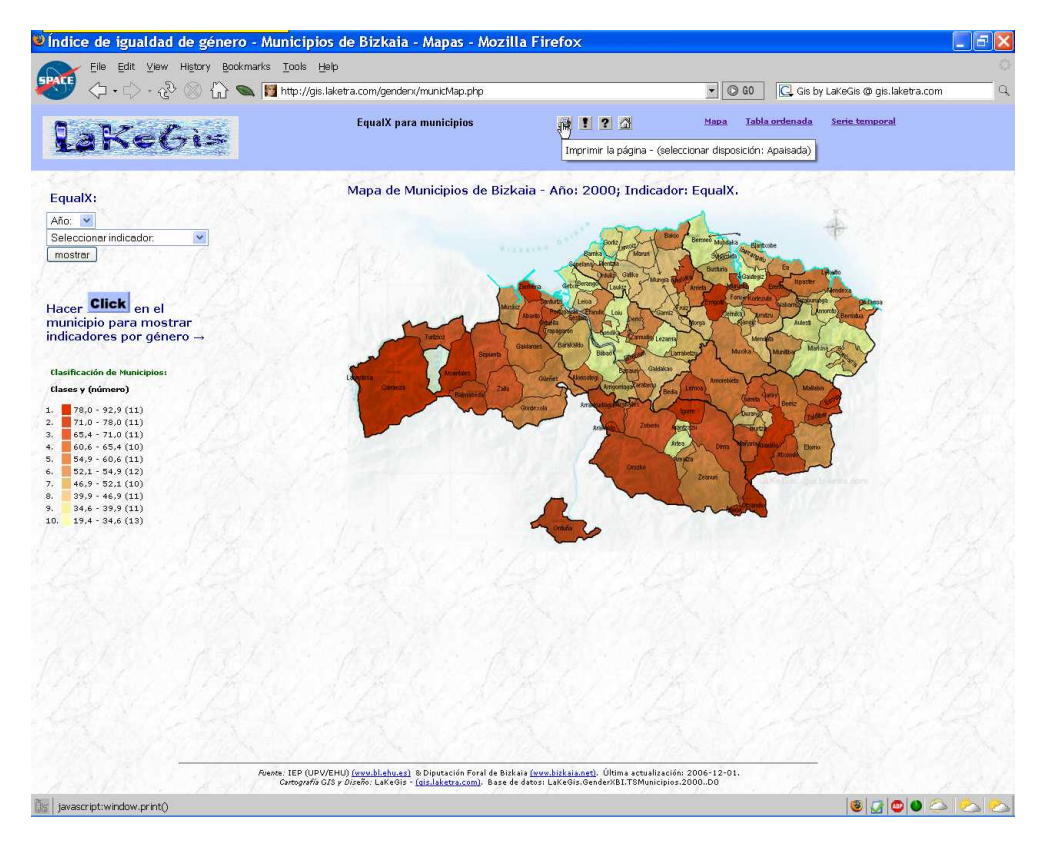

Figura 29: Click para imprimir la página.

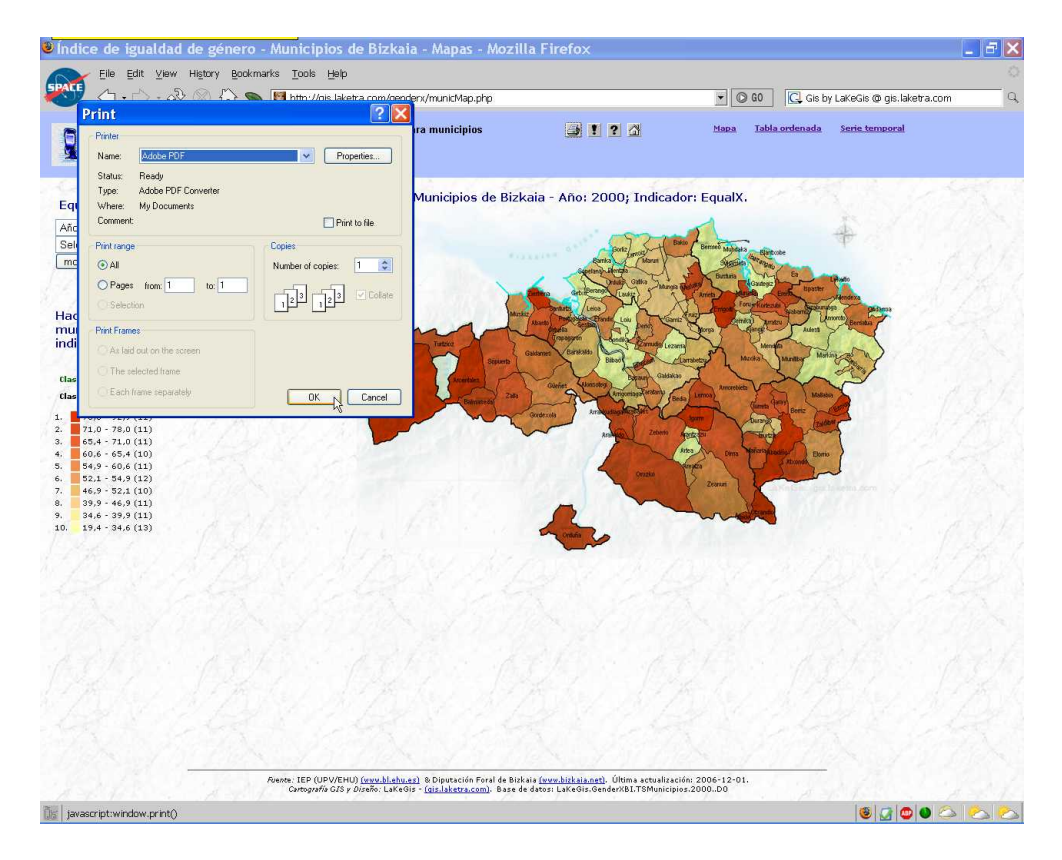

Figura 30: Menú de impresión.

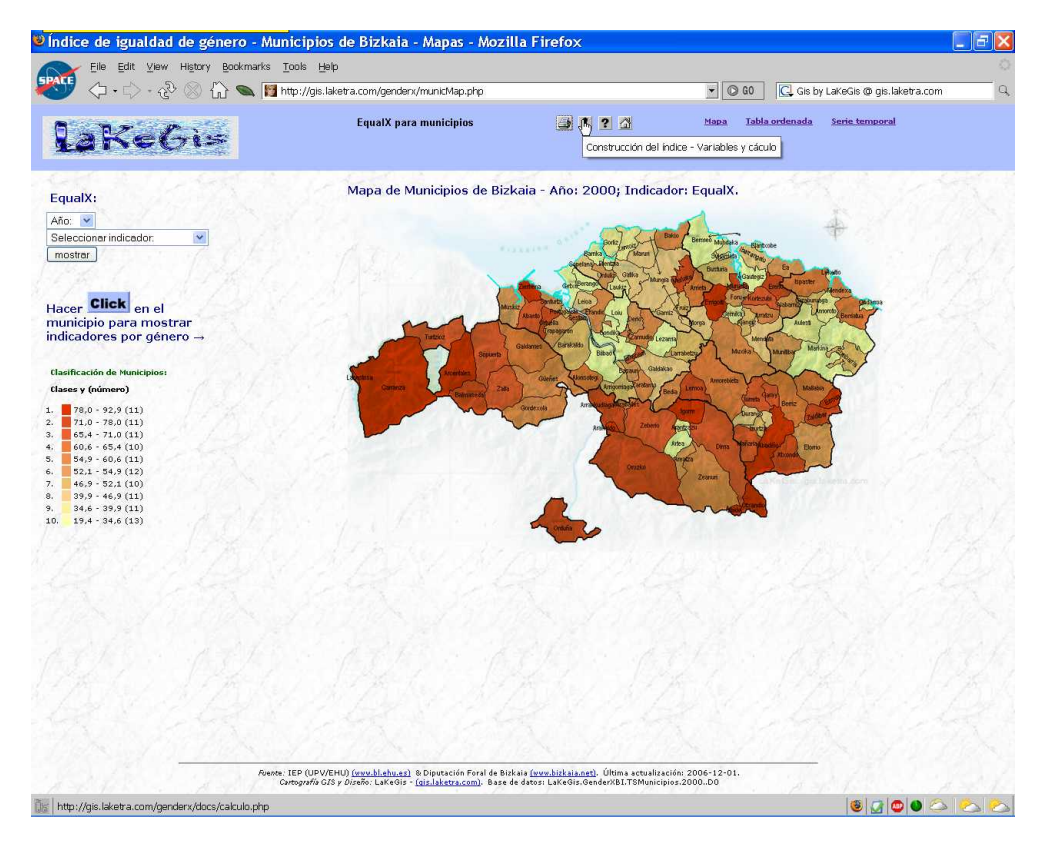

Figura 31: Click a la información técnica.

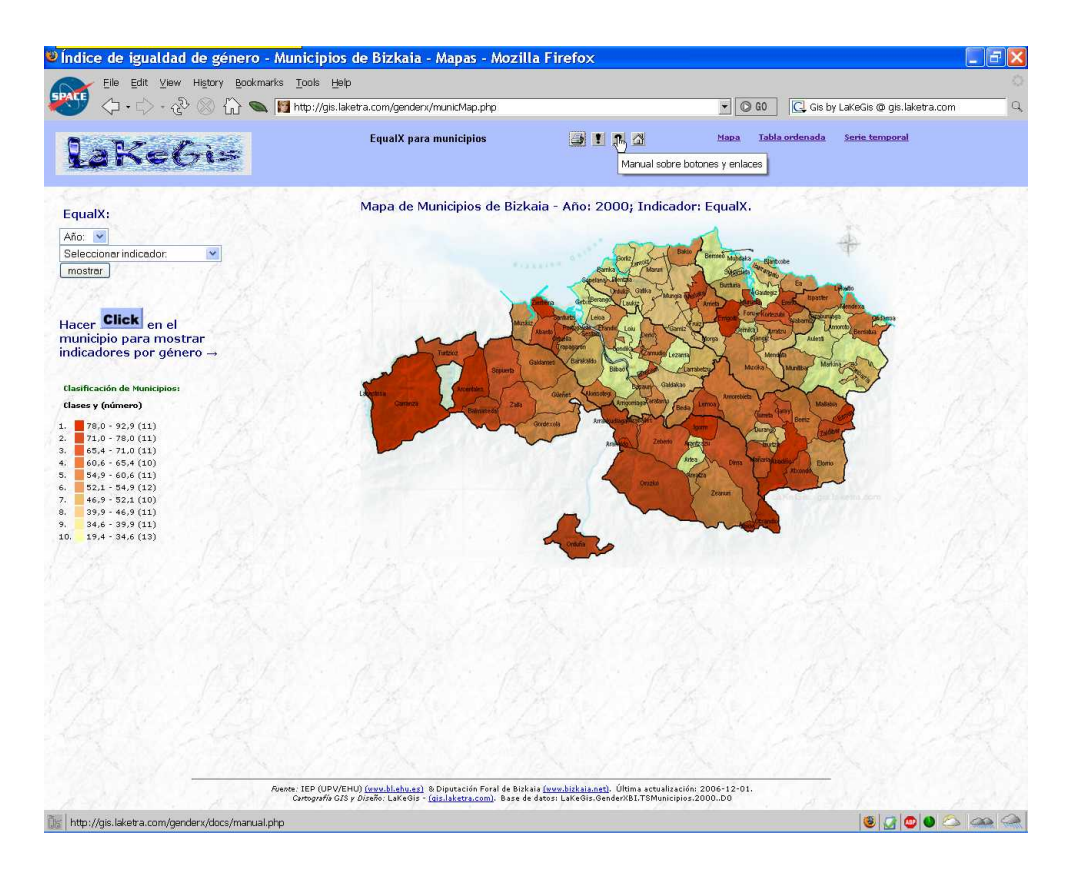

Figura 32: Click a la ayuda sobre botones y enlaces.

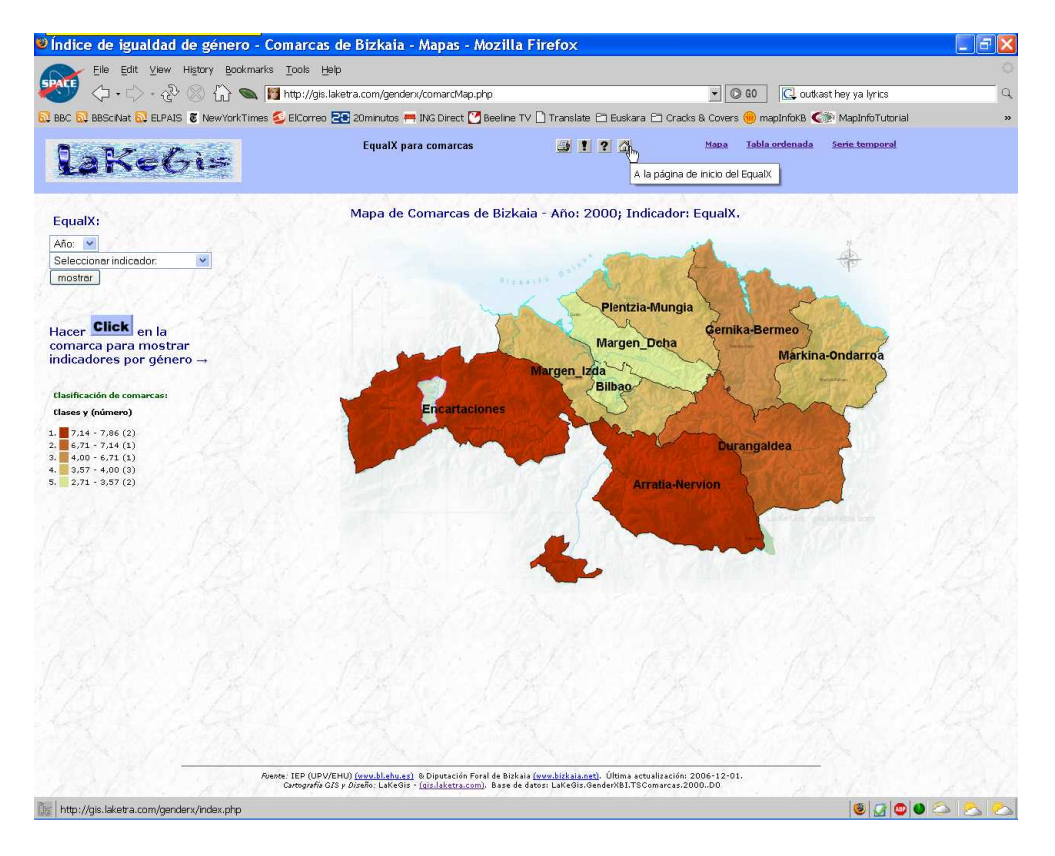

Figura 33: Click a la página de inicio de GenderX Bizkaia.

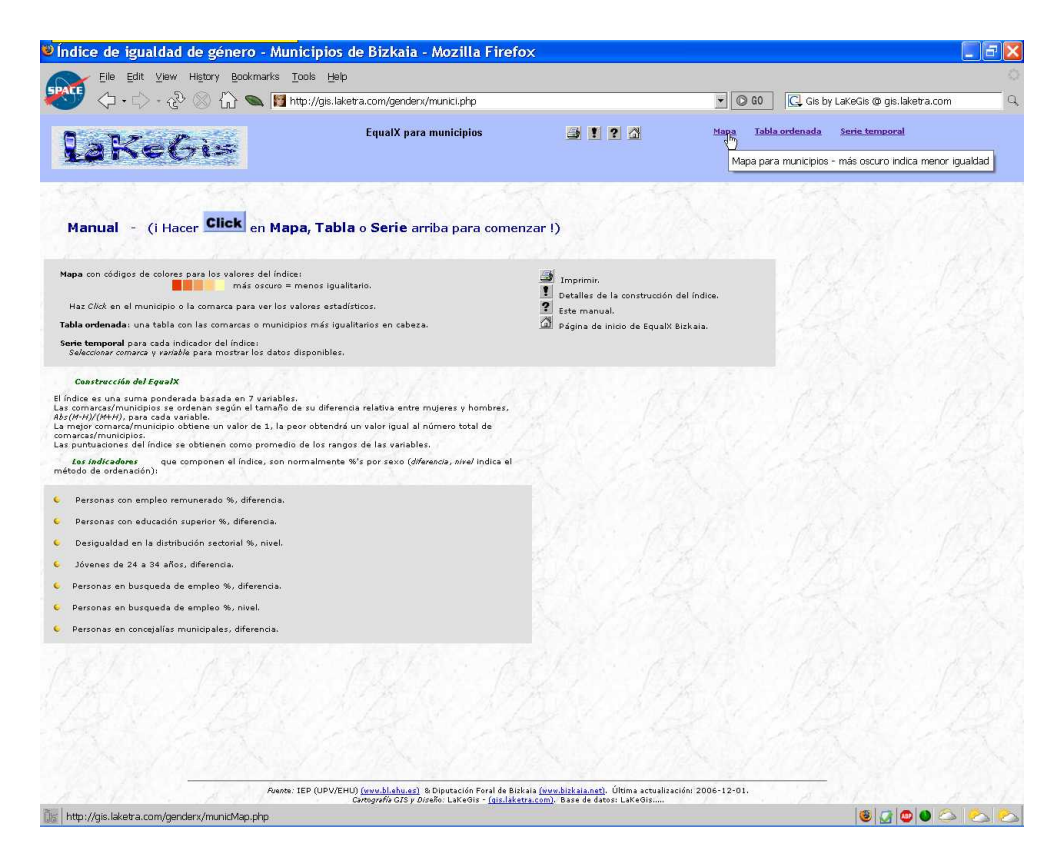

Figura 34: Click a los mapas interactivos.

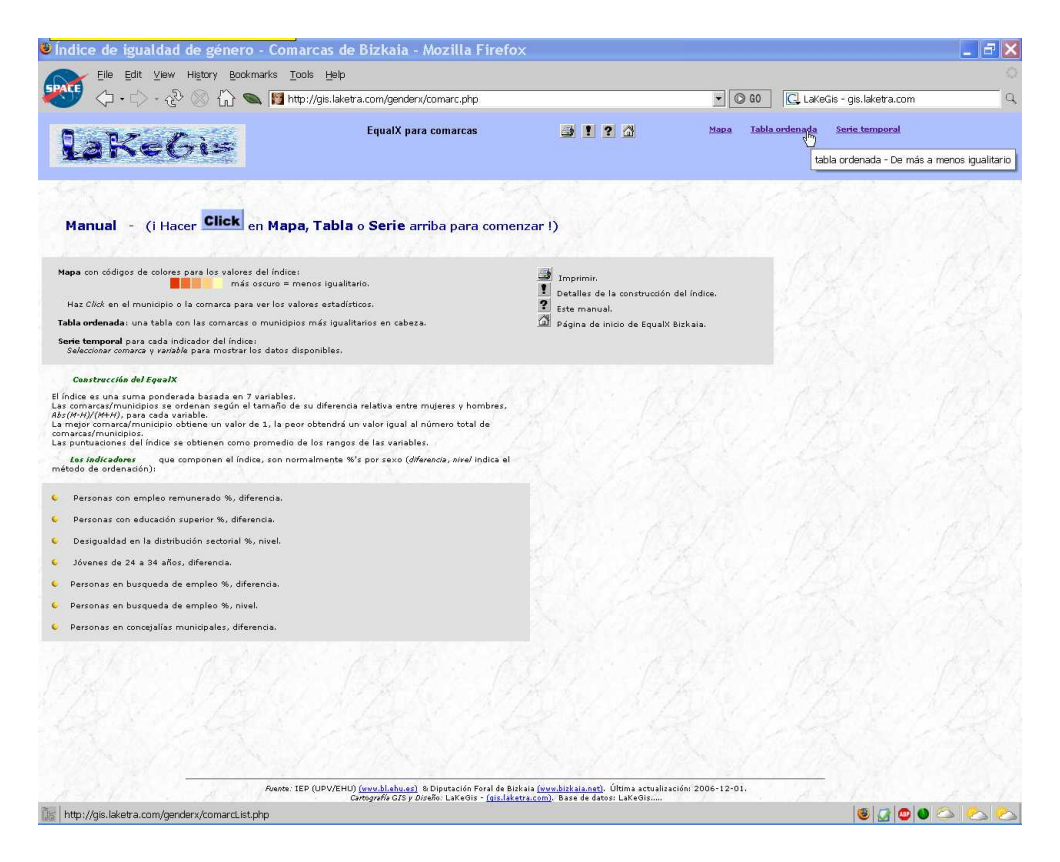

Figura 35: Click a las tablas estadísticas.

![](_page_27_Picture_2.jpeg)

Figura 36: Click a las series temporales.

# Referencias